# **PCVS-rt Documentation**

*Release 0.5.0.-dev*

**Julien Adam**

**Jul 21, 2022**

## **BASICS**

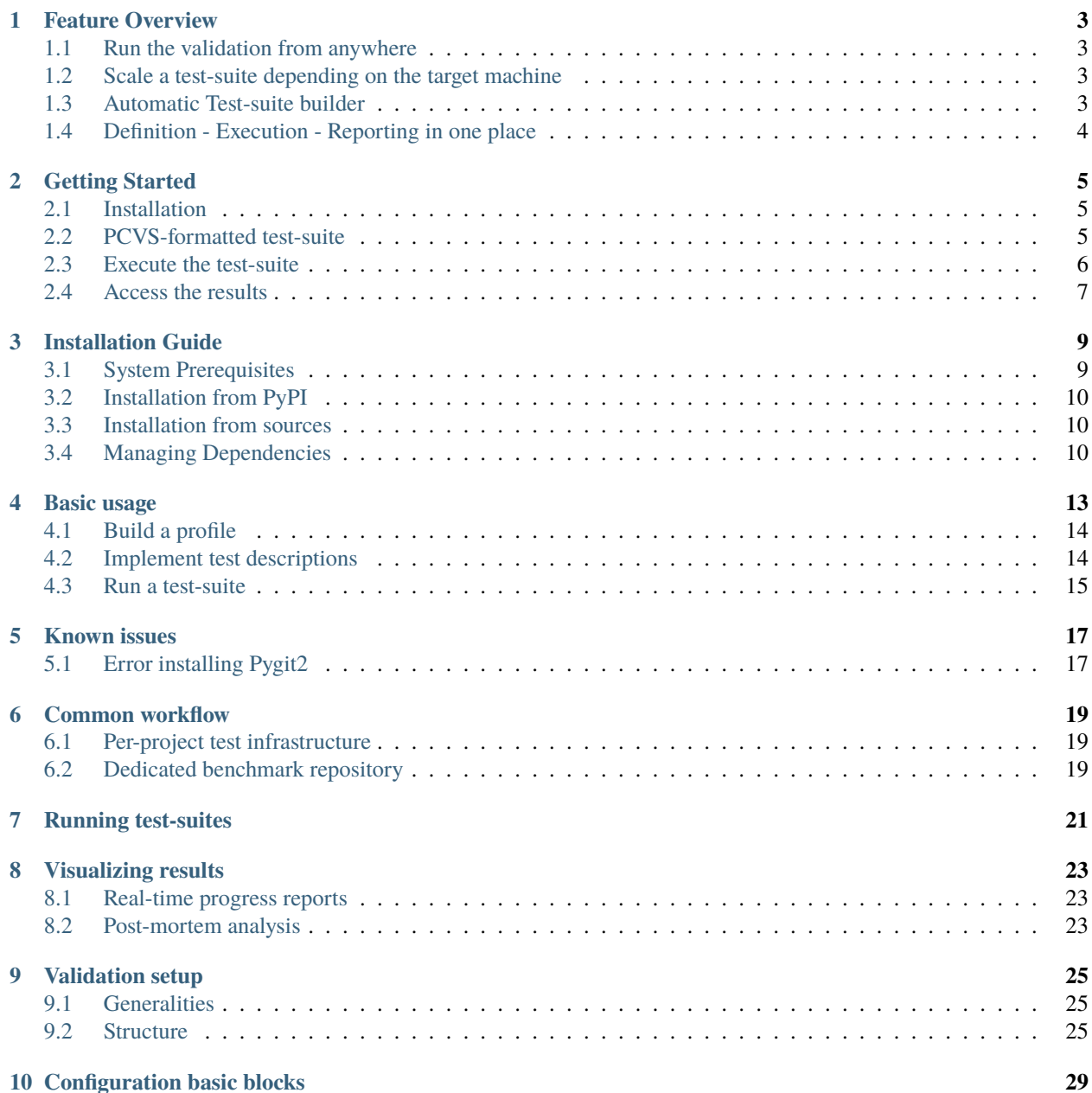

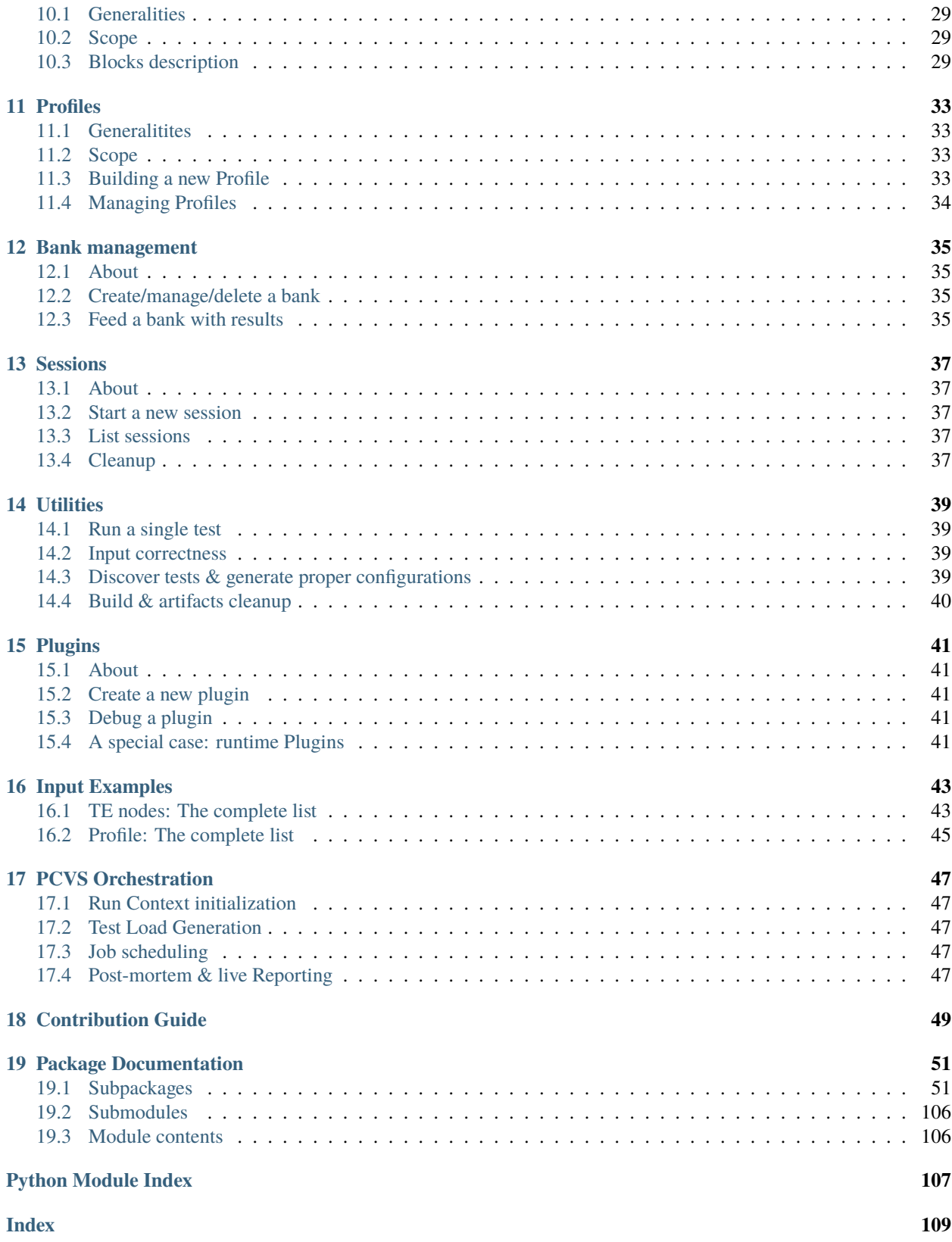

**Parallel Computing Validation System** (shorten to **PCVS**) is a Validation Orchestrator designed by and for software at scale. Its primary target is HPC applications & runtimes but can flawlessly address smaller use cases. PCVS can help users to create their test scenarios and reuse them among multiples implementations, an high value when it comes to validating Programmation standards (like APIs & ABIs). No matter the number of programs, benchmarks, languages, or tech non-regression bases use, PCVS gathers in a single execution, and, with a focus on interacting with HPC batch managers efficiently, run jobs concurrently to reduce the time-to-result overall. Through basic YAML-based configuration files, PCVS handles more than hundreds of thousands of tests and helps developers to ensure code production is moving forward.

While PCVS is a validation engine, not providing any benchmarks on its own, it provides configurations to the most widely used MPI/OpenMP test applications (benchmarks & proxy apps), constituting a 300,000+ test base, offering a new way to compare implementations standard compliance.

PCVS acts as a bridge putting at scale regular test bases, by making the most of the parallelism brought by HPC architectures, able to run thousands of tests at the same time. This decrease in the time to result boosts productivity of development, leading to a better software. By separating tests (=code to execute) from application to validate, the effort of writing tests and setting validation plaform is strongly reduced, for instance:

- 1. The dev team writes tests and describes scenarii.
- 2. Cluster admins sets up the architecture for testing (compilers, tools. . . ).
- 3. Q/A dep. executes application tests on given resource.

Splitting the effort will enforce reusability and flexibility. In many cases, multiple test bases share same compilers, runtimes, tools or even machine partition, it is then convenient (for administration purposes) to gather at a higher level this type of responsability.\*

Using PCVS may have a slight cost as test logic must be converted to a new semantics (not the tests themselves but the testing system behind it), without being destructive for the original tests (PCVS can go together with other test frameworks).

**Note:** PCVS does not act as a test framework on its own. It does not have all the features from a test reporting interface either. Its purposes is to provide a new approach when building test-bases to dissociate testers from tested, to increase flexbility, reusability, ease maintenance and speed up test scheduling to minimize time to result. It is compatible with multiple build systems and test frameworks and can be integrated in a non-destructive way inside already-existing projects.

### **FEATURE OVERVIEW**

<span id="page-6-0"></span>Here is a quick overview of features that make PCVS a robust solution different than other validation engines.

## <span id="page-6-1"></span>**1.1 Run the validation from anywhere**

After installation, PCVS can be configured in a minute for the current directory:

\$ pcvs scan . \$ pcvs run

## <span id="page-6-2"></span>**1.2 Scale a test-suite depending on the target machine**

From PCVS approach, a benchmarks is a collection of programs. coupled with a compiler and a launcher, sets of tests can be build to dynamically adapt the machine to test. With a single edition, a test-suite can be ported from a validating an MPI implementation on a simple workstation (no tests requiring more than one node & 4-8 MPI processes) to largest supercomputers (thousands of nodes). PCVS allow this thanks to **criterions**, a variadic component to apply to a program to build tests. It may be populated as follows in a profile:

```
criterion:
   iterators:
       number_of_mpi_processes:
            values: [1, 2, 4, 8, 16, 32]
```
## <span id="page-6-3"></span>**1.3 Automatic Test-suite builder**

PCVS relies on a specific test description syntax in order to build an efficient test-suite. To help with that process, PCVS can pre-generate templates:

\$ pcvs scan /dir

## <span id="page-7-0"></span>**1.4 Definition - Execution - Reporting in one place**

One main advantage of PCVS is the capability to gather all validation modules in one single place, easy to install as a single user. Among others:

- Highly customizable test generation framework
- Orchestrator designed to run tests at scale
- Autonomous reporting web platform.
- Store results persistently as a Git repository for easy imports/exports & validatino progression.

**TWO**

### **GETTING STARTED**

### <span id="page-8-1"></span><span id="page-8-0"></span>**2.1 Installation**

The simplest way to install PCVS is through **PyPI** repositories. It will fetch the lastest release but a specific version can be specified (detailed documentation in *[Installation Guide](#page-12-0)*):

```
$ pip3 install pcvs
# OR
$ pip3 install pcvs<=0.5.0
$ pcvs
Usage: pcvs [OPTIONS] COMMAND [ARGS]...
PCVS main program.
...
```
Full completion (options  $\&$  arguments) is provide an can be activated with:

```
# ZSH support
$ eval "$(_PCVS_COMPLETE=zsh_source pcvs)"
# BASH support
$ eval "$(_PCVS_COMPLETE=bash_source pcvs)"
```
## <span id="page-8-2"></span>**2.2 PCVS-formatted test-suite**

#### <span id="page-8-3"></span>**2.2.1 Test-suite layout**

While PCVS is highly customizable, it comes with templates to locally test it without any prior knowledge. Before using PCVS, let's consider a provided test-suite as any tests/ directory ( all-reduce.c & wave.c provided for convenience):

```
$ tree tests
tests
  - coll
   all-reduce.c
  pt2pt
         wave.c
2 directories, 2 files
```
PCVS needs rules to know how to parse the test-suite above to create tests. This will be done through pcvs.yml specification file. Such a file can be placed anywhere in the file tree. Consider putting it directly under the tests/ directory for this example. Here is the content of this file:

**Note:** A test is the combination of a program, its arguments and the environment used to execute it. from PCVS' point of view, a test file does not carry the whole test environment. the orchestrator itself manage to build it directly from specification. Thus pcvs.yml expects the user to decribe programs to be used to build the test-suite.

```
# put this in test/pcvs.yml:
all reduce test:
        build:
                files: ["coll/all-reduce.c"]
        run:
                program: "a.out"
pt2pt_test:
        build:
                files: ["pt2pt/wave.c"]
        run:
                program: "a.out"
```
This file specifies two root nodes referred as *Test Expressions* (TE) or *Test Descriptors* (TD). It contains subondes describing how to build programs. A build gives informations about how to build the program. files (a list *or* a string) contains the whole list of files required to build the program (in case of a C file for instance). With no other information, PCVS will assume the program to be built with a compiler (no invocation to a build system here). A run subnode instructs PCVS to execute this program. The expected program name is a.out. This is the simplest way to integrate tests to PCVS. For a complete list of nodes to be used in a pcvs.yml, please consult *[TE nodes: The complete](#page-46-1) [list](#page-46-1)*

**Warning:** Beware of tabulations, YAML indentations only supports spaces !

## <span id="page-9-0"></span>**2.3 Execute the test-suite**

PCVS relies on (1) test specifications and (2) execution profile to create and execute a full benchmarks. Building a valid profile may be complex at first but offer a huge flexibility to solve complex validation scenarios. Still, most scenarios share similarities, like, in that case, running MPI programs. PCVS comes with default profiles for default scenarios. Here, we select the *mpi* base profile to build our own:

```
$ pcvs profile create user.my-profile --base mpi
$ pcvs profile list
```
By specifying user.my-profile, it will save the profile under  $\sim$ /.pcvs/ and make it available for the whole \$USER, no matter the current working directory used when running PCVS. To learn more about profile scope, please see *[Scope](#page-36-2)*.

**Note:** As this profile uses MPI, we need to source an MPI implementation in the environment. Please use the method suiting your needs (spack/module/source). If interested by autoloading spack-or-module-based MPI implementation, please read *[Profiles](#page-36-0)*.

Now, start PCVS. You must provide the profile & the directory where tests are located:

```
$ pcvs run --profile my-profile ./tests/
```
**Note:** the user. prefix to the profile name may be removed as there is no name ambiguity, PCVS will detect the proper scope.

## <span id="page-10-0"></span>**2.4 Access the results**

Results are stored in \$PWD/.pcvs-build/rawdata/\*.json by default. the default output directory may be changed with *pcvs run –output*. JSON files can directly processed by this-party tools. The scheme can be used to update the input parser with compliant output. Currently PCVS only provides specific JSON format. It is planned to support common validation format (like JUnit).

If no third-party tool is available, PCVS comes with a lightweight web server (=Flask) to serve results in a web browser:

```
# where pcvs run has been run:
$ pcvs report
# OR you may specify the run path
$ pcvs report <path>
```
Then, browse <http://localhost:5000/> to browse your results.

**THREE**

## **INSTALLATION GUIDE**

## <span id="page-12-1"></span><span id="page-12-0"></span>**3.1 System Prerequisites**

PCVS requires **python3.5+** before being installed. We encourage users to use virtual environment before installing PCVS, especially if targeting a single-user usage. To create a virtual environment, create & actiate it **before** using pip3. Please check [venv](https://docs.python.org/3/library/venv.html) (native), [virtualenv](https://virtualenv.pypa.io/en/stable/) (external package) or even [pyenv](https://github.com/pyenv/pyenv) (third-party tool) to manage them.

Here some quickstarts for each approach:

```
$ python3 -m venv ./env/
# to use it:
$ source env/bin/activate
# Work in virtual environment
$ deactivate
```

```
# install first:
$ pip3 install virtualenv
$ virtualenv ./env/
# to use it:
$ source ./env/bin/activate
# work...
$ deactivate
```

```
# install first:
$ curl https://pyenv.run | bash
$ pyenv virtualenv my_project
# to use it:
$ pyenv activate my_project
# work...
$ pyenv deactivate
```
## <span id="page-13-0"></span>**3.2 Installation from PyPI**

The simplest way to install PCVS is through **PyPI** repositories. It will fetch the lastest release but a specific version can be specified:

```
$ pip3 install pcvs
# OR
$ pip3 install pcvs<=0.5.0
```
## <span id="page-13-1"></span>**3.3 Installation from sources**

The source code is also available on Github, based on Setuptools, the manual installation is pretty simple. The latest release (and any previous archive) is also available on the [website.](https://pcvs.io/download) To checkout the latest release:

```
$ git clone https://github.com/cea-hpc/pcvs.git pcvs_latest
$ pip3 install ./pcvs_latest
# OR
$ python3 ./pcvs_latest/setup.py install
```
## <span id="page-13-2"></span>**3.4 Managing Dependencies**

Installing only dependencies come in two way: requirements.txt gathers production-side deps, required for PCVS to work, while requirements-dev.txt contains (in addition to the base) the validation toolkit (pytest, coverage, etc.):

```
$ pip3 install -r requirements.txt
$ pip3 install -r requirements-dev.txt
# allowing to use:
$ coverage run
```
### **3.4.1 Dealing with offline networks**

In some scenarios, it may not be possible to access PyPI mirrors to download dependencies (or even PCVS itself). Procedures below will describe how to download dep archives locally on a machine with internet access and then make them available for installation once manually moved to the 'offline' network. It consists in two steps. First, download the deps and create and archive (considering the project is already cloned locally):

```
$ git clone https://github.com/cea-hpc/pcvs.git # if not already done
   $ pip3 download . -d ./pcvs_deps
    # OR, select a proper requirements file
    $ pip3 download -r requirements-dev.txt -d ./pcvs_deps
    $ tar czf pcvs_deps.tar.gz ./pcvs_deps
```
Once the archive moved to the offline network (=where one wants to install PCVS), we are still considering PCVS is cloned locally:

```
$ tar xf ./pcvs_deps.tar.gz
$ pip3 install . --find-links ./pcvs_deps --no-index
# or any installation variations (-e ...)
```
**Warning:** Please use extra caution when using this method with different architectures between source & destination. By default, pip will download source-compatible wheel/source package, which may not be suited for the target machine.

pip provides options to select a given platform/target python version, which differ from the current one. Note in that case no intermediate source package will be used, only distributed versions (compiled one). To 'accept' it, you must specify --only-binary=:all: to force downloading distrution packages (but will failed if not provided) or --no-deps to exclude any dependencies to be downloade (and should be taken care manually):

```
$ pip3 download -r ... -d ... --platform x86_64 --python-version 3.5.4 [--only-˓→binary=:all:|--no-deps]
```
### **3.4.2 Important note**

- PCVS requires Click >= 8.0, latest versions changed a critical keyword (to support completion) not backward compatible. Furthermore, Flask also have a dep to Click>7.1.
- To manage dict-based configuration object, PCVS relies on [Addict.](https://github.com/mewwts/addict) Not common, planned to be replaced but still required to ease configuration management process through PCVS.
- Banks are managed through Git repositories. Thus, PCVS relies on [pygit2.](https://www.pygit2.org/) One major issue is when pygit2 deployement requires to be rebuilt, as a strong dep to libgit2 development headers is required and may not be always provided. As a workaround for now:
	- **–** Install a more recent pip version, able to work with wheel package (>20.x). This way, the pygit2 package won't have to be reinstalled.
	- **–** install libgit2 headers manually

**Note:** A quick fix to install pygit2/libgit2 is to rely on [Spack.](https://spack.io/) Both are available for installation: libgit2 & py-pygit2. Be sure to take a proper version above **1.x**.

### **FOUR**

## **BASIC USAGE**

<span id="page-16-0"></span>Once PCVS is installed through the *[Installation Guide](#page-12-0)*, the pcvs is available in PATH. This program is the only entry point to PCVS:

```
$ pcvs
Usage: pcvs [OPTIONS] COMMAND [ARGS]...
PCVS main program.
Options:
-v, --verbose Verbosity (cumulative) [env var: PCVS_VERBOSE]
-c, --color / --no-color Use colors to beautify the output [env var:
                          PCVS_COLOR]
-g, --glyph / --no-glyph enable/disable Unicode glyphs [env var:
                          PCVS_ENCODING]
-C, --exec-path DIRECTORY [env var: PCVS_EXEC_PATH]
-V, --version Display current version
-w, --width INTEGER Terminal width (autodetection if omitted
-P, --plugin-path PATH Default Plugin path prefix [env var:
                          PCVS_PLUGIN_PATH]
-m, --plugin TEXT
-help, -h, --help Show this message and exit.
Commands:
bank Persistent data repository management
check Ensure future input will be conformant to standards
clean Remove artifacts generated from PCVS
config Manage Configuration blocks
exec Running a specific test
profile Manage Profiles
report Manage PCVS result reporting interface
run Run a validation
scan Analyze directories to build up test conf. files
session Manage multiple validations
```
## <span id="page-17-0"></span>**4.1 Build a profile**

A profile contains the whole PCVS configuration in a single component. While this approach allow deeply complex approaches, we'll target a simple MPI implementatino for this example. To create the most basic profile able to run MPI programs, we may herit ours from pre-generated called a template:

\$ pcvs profile create -t mpi user.newprofile

A new profile is created and stored in the user space and will be available for any further pcvs invocations. It is also possible to set this profile as local (only for the current directory) or global (anyone able to use this PCVS installation. You may replace newprofile by a name of your choice. For a complete list of available templates, please check pcvs profile list --all.

A profile can be edited if necessary with pcvs profile edit newprofile. It will open an \$EDITOR. When exiting, the profile is validated to ensure coherency. In case it does not fulfill a proper format, a rejection file is crated in the current directory. Once fixed, the profile can be saved as a replacement with:

```
$ pcvs profile import newprofile --force --source file.yml
```
**Warning:** The  $-$ -force option will overwrite any profile with the same name, if it exists. Please use this option with care. In case of a rejection, the import needs to be forced in order to replace the old one.

## <span id="page-17-1"></span>**4.2 Implement test descriptions**

For a short example of implementing test descriptions, please refer to the *[Test-suite layout](#page-8-3)* shown in the [Getting-Started](https://docs.python.org/3/library/unittest.mock-examples.html#getting-started) guide. A more detailed presentation of test description capabilities is available in its own documentation page.

The most basic pcvs.yml file may look like this:

```
my_program:
    build:
        files: ['main.c']
    run:
        program: ['a.out']
```
PCVS also support building programs through Make, CMake & Autotools, each system having its own set of keys to configure:

- build.make.target: allow to configure a Make target to invoke.
- build.cmake.vars: variables to forward to cmake (to be prefixed w/-D)
- build.autotools.params: configure script flags
- build.autotools.autogen: boolean whether to execute autogen.sh first.

Proper YAML formats can be checked before running a test-suite with:

```
$ pcvs check --directory /path/to/dir
$ pcvs check --profiles
```
## <span id="page-18-0"></span>**4.3 Run a test-suite**

Start a run from the local directory with our profile is as simple as:

```
$ pcvs run --profile newprofile
```
A list of directories can also be given. Once started, the validation process is logged under \$PWD/.pcvs-build directory. If the directory already exists, it is cleaned up and reused. A lock is put in that directory to protect against concurrent PCVS execution in the same directory.

## **FIVE**

## **KNOWN ISSUES**

## <span id="page-20-1"></span><span id="page-20-0"></span>**5.1 Error installing Pygit2**

Status: **Unresolved**

**Typical Error message**: While running pip3 install, Such error messages might be raised:

```
-> error: git2.h: No such file or directory
-> error: #error You need a compatible libgit2 version (1.1.x)
```
## **5.1.1 Solution / Workaround**

- Manually install libgit2, version >= 1.0.0
- Use wheel package to install third-party tools (only Python3.7+)

**SIX**

## **COMMON WORKFLOW**

## <span id="page-22-1"></span><span id="page-22-0"></span>**6.1 Per-project test infrastructure**

## <span id="page-22-2"></span>**6.2 Dedicated benchmark repository**

### **6.2.1 Benchmark decription**

PCVS is a program built for current HPC structures, it allows the launch of programs with a large coverage of parameters. Moreover, PCVS allows users to log in and out streams and handle sessions. In order to do that, PCVS needs an exhaustive configuration handled in files and profiles.

## **6.2.2 Validation profile**

Validation profiles are configuration files used at launch in pcvs run. A PCVS validation profile can be generated with the following command :

```
pcvs profile build tutorial_profile
```
A pcvs profile is made of blocks that can be customized, you can export a profile to a file :

```
pcvs profile export tutorial_profile tutorial_profile.yml
```
you should have a tutorial\_profile.yml file which has the following nodes :

- compiler
- criterion
- group
- machine
- runtimes

### **6.2.3 Launch tests**

Tests launches are done in this case by the following command :

```
pcvs run -f -p tutorial_profile .
```
The generic command is :

```
pcvs run [option] -p [profile] [directory]
```
PCVS will scan the target directory and find any "pcvs.yml" or "pcvs.setup" file within the directory or its subdirectories, and launch the benchmark on the corresponding files.

"pcvs.setup" files must return a yaml-structured character string describing a pcvs configuration described in pcvs.yml files.

The pcvs run configuration is also structured in nodes, here is a typical example:

```
tutorial test:
   build:
        files: "@SRCPATH@/tutorial_program.c"
        sources:
            binary: "tutorial_binary"
   run:
       program: "tutorial_binary"
```
With a directory like such :

```
- pcvs.yml
 tutorial_program.c
```
The run will :

- build tutorial\_binary by compiling tutorial.c using gcc (as specified earlier)
- run the tutorial\_binary file

Many other options are available such as tags, flags, etc, these are referenced in the documentation of PCVS.

#### **6.2.4 Visualize results**

PCVS owns an html report generator, it can be used with :

pcvs report

pcvs report must be used on a directory on which tests have been run.

**SEVEN**

<span id="page-24-0"></span>**RUNNING TEST-SUITES**

**EIGHT**

## **VISUALIZING RESULTS**

- <span id="page-26-1"></span><span id="page-26-0"></span>**8.1 Real-time progress reports**
- <span id="page-26-2"></span>**8.2 Post-mortem analysis**

### **NINE**

## **VALIDATION SETUP**

### <span id="page-28-1"></span><span id="page-28-0"></span>**9.1 Generalities**

#### **9.1.1 Setup files**

Like profiles, setup configurations have nodes to describe different steps of the process. These nodes are splitted into subnodes to describe the course of the run.

The validation configuration is specified using setup files. These files can be in the yml format, or be an executable files generating a yml configuration in stdout. The informations of this configuration are crossed with the profile informations to

When PCVS is launched in a directory, it browses every subdirectory to find any pcvs.yml or pcvs.setup file and launches itself with the corresponding configuration.

#### **example**

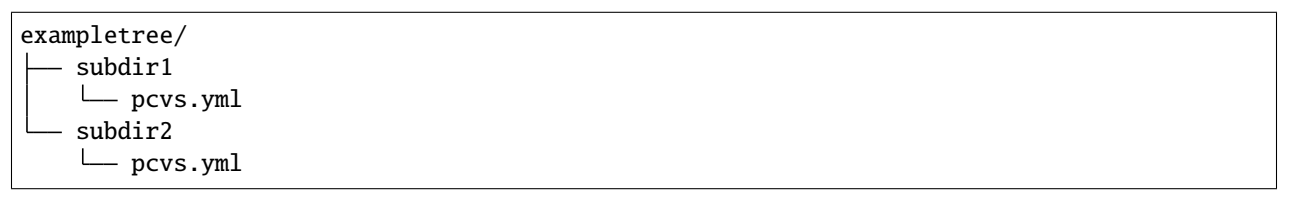

Launching `pcvs run exampletree will generate tests for subdir1/pcvs.yml **and** for subdir2/pcvs.yml. There is no need to put a setup configuration in the root of exampletree, but it is possible to add a setup here.

## <span id="page-28-2"></span>**9.2 Structure**

The yml input must have one node per test. Each test can describe the following configurations :

- build
- run
- validate
- group
- tag
- artifact

#### **9.2.1 Build**

The build node describe how a binary file should be built depending on its sources. It contains the following subndoes :

```
build:
```

```
files: path/to/the/file/to/build
sources:
    binary: name of the binary to be built (if necessary)
depends_on: ["list of test names it depends on"]
cflags: extra cflags
ldflags: extra ldflags
cwd: directory where the binary should be built
variants: [list of variants (CF Configuration basic blocks -> compiler
node)]
autotools:
   params: [list of options for autotools]
cmake:
   params: [list of options for cmake]
make:
    target: target for make command
```
### **9.2.2 Run**

The run node describes how a binary file should be launched. It contains the following nodes :

```
run:
   cwd: path to build directory
    depends_on:
        test: [list of tests on which it depends]
        spack: [list of spack dependencies used by this test]
        module: [list of installed modules this test needs]
   program: name of the binary file
```
The run node owns the iterate subnode which can contain custom iterators desribed in the criterion node in the selected profile. Moreover, the run.iterate node can define custom iterators without defining them in criterion by writing them in the run.iterate.program node.

```
run:
   iterate:
        iterator_described_in_profile.runtime.criterion:
            values: [list of values for the corresponding iterator]
        program:
            custom_iterator:
                numeric: true/false
                type: "argument" or "environment"
                values: [list of values taken by the iterator]
                subtitle: string chosen to identify this iterator
```
### **9.2.3 Validate**

The validate node describes the expected test behaviour, including exit, time and matching output.

```
validate:
   expect_exit: expected exit code (integer)
   time:
       mean: expected time to compute the test (seconds / float) tolerance:
        standard deviation for expected time (seconds / float)
       kill_after: maximum time after which process has to be killed
        (seconds / float)
   match:
       label:
            expr:
            expect:
    script:
       path: Path to a validating script
```
### **9.2.4 Group**

Groups are described in profiles. They can contain build, run, tag, validate, and artifact subnodes. Once a group is defined in the used profile it can be called in the validation setup file.

group: name of the group defined in the profile

### **9.2.5 Tag**

Tags get in the results and tests can be sorted tag-wise. A test can have multiple tags and tags do not have to be defined upstream.

tag: - tag1 - tag2

### **9.2.6 Artifact**

The artifact node contains anything the output should have in addition to the results of tests.

```
artifact:
   obj1: "path/to/obj1"
   obj2: "path/to/obj2"
```
## **CONFIGURATION BASIC BLOCKS**

## <span id="page-32-1"></span><span id="page-32-0"></span>**10.1 Generalities**

Configuration blocks define settings for PCVS. There are 5 configurable blocks which are :

- compiler
- criterion
- group
- machine
- runtime

The configuration block is a virtual object, it doesn't exist per se, configuration blocks are used to build profiles which can be imported/exported. It is possible however to share configuration blocks by addressing them in a scope that is large enough to reach other users.

Each configuration block contains sub-blocks in order to isolate and classify informations.

## <span id="page-32-2"></span>**10.2 Scope**

PCVS allows 3 scopes :

- **global** for everyone on the machine having access to the PCVS installation
- **user** accessible from everywhere for the corresponding user
- **local** accessible only from a directory

## <span id="page-32-3"></span>**10.3 Blocks description**

#### **10.3.1 compiler node**

The compiler node describes the building sequence of tests, from the compiler command to options, arguments, tags, libraries, etc.

This node can contain the subnodes **comands** and **variants**

#### **commands**

The compiler.commands block contains a collection of compiler commands.

```
cc: compilation command for C code
cxx: compilation command for C++ code
f77: compilation command for Fortran77 code
f90: compilation command for Fortran90 code
fc: compilation command for generic Fortran code
```
#### **variants**

The variants block can contain any custom variant. The variant must have a **name**, and **arguments** as such :

```
example_variant:
   args: additionnal arguments for the example variant
openmp:
   args: -fopenmp
strict :
    args: -Werror -Wall -Wextra
```
I this example the variants "example\_variant", "openmp", and "strict" have to be specified in the validation setup where the user wants to use them.

#### **10.3.2 criterion node**

the criterion node contains a collection of iterators that describe the tests. PCVS can iterate over custom parameters as such :

```
iterators :
   n_[iterator] :
        **subtitle** : string used to indicate the number of [iterator] in
        the test description
        **values** : values that [iterator] allowed to take
```
#### **Example**

```
iterators:
    n_core:
        subtitle: C
        values:
        - 1
        - 2
```
In this case the program has to iterate on the core number and has to take the values 1 and 2. The name n\_core is arbitrary and has to be put in the validation setup file.

### **10.3.3 group node**

The group node contains group definitions that describe tests. A group description can contain any node present in the Configuration basic blocks (CF *Validation Setup* section).

#### **Example**

```
GRPMPI:
    run:
        iterate:
            n_omp:
                 **values**: null
```
#### **10.3.4 machine node**

The machine node describes the constraints of the physical machine.

#### **machine :**

nodes : number of accessible nodes

cores\_per\_node : number of accessible cores per node

concurrent run : maximum number of processes that can coexist

### **10.3.5 runtime node**

The runtime node specifies entries that must be passed to the launch command. It contains subnodes such as args, `iterators, etc. The iterator node contains arguments passed to the launching command. For example, if prterun takes the "-np" argument, which corresponds to the number of MPI threads, let's say n\_mpi, we will get the following runtime profile :

args : arguments for the launch command

```
iterators:
    n_mpi:
        numeric : true
        option : "-np "
        type : argument
        aliases :
            [dictionary of aliases for the option]
plugins
```
# **ELEVEN**

# **PROFILES**

# **11.1 Generalitites**

A PCVS profile defines a configuration in which PCVS will launch. This configuration is divided in nodes, and it can be customized within pcvs or in yaml files that can be imported/exported via the command line interface.

This configuration is separated in 5 nodes :

- compiler
- criterion
- group
- machine
- runtimes

each node is separated in subnodes and can be defined separately in multiple ways. As files, profiles are written with the yml syntax.

# **11.2 Scope**

Profiles can have different scopes depending on which user should have access or which project should be affected by it. The 3 scopes are the following :

- Local : The profile is only seeable from a specific folder
- User : The profile is seeable from everywhere in an userspace.
- Global : The profile is accessible to everyone and from everywhere.

# **11.3 Building a new Profile**

To create a blank profile, one can use the command :

pcvs profile build example\_profile

To export this profile in a file format, use the command :

pcvs profile export example\_profile example\_profile.yml

This profile is fully customizable with any text editor, to import the profile back into PCVS use the command :

pcvs profile import example\_profile example\_profile.yml

Without arguments, the pcvs profile build command builds blocks as default, but a profile can be built with custom configuration blocks.

# **11.3.1 Building a profile with existing configuration blocks**

Buiding a profile based on configuration blocks can be done in two ways :

- in the CLI
- with the interactive mode

# **In the CLI**

pcvs profile build example\_profile -b [scope].[block-name].[block-type]

This command has to include either 0 or 5 -b blocks (default or complete configuration).

# **With the interactive mode**

pcvs profile build -i

For the configuration blocks setting please refer to the Configuration blocks section.

# **11.4 Managing Profiles**

Besides being built, exported or imported, profiles can be altered or destroyed with the corresponding commands.

Use pcvs profile list to see every available profiles.

pcvs profile alter [profile] launches a text editor in order to manually change the profile. PCVS scans editors to give a choice to users.

pcvs profile destroy [profile] deletes a profile

**TBW** 

Using Profiles

Profiles are used at runtime, they are specified with the -p option.

pcvs run -p example\_profile

# **TWELVE**

# **BANK MANAGEMENT**

# **12.1 About**

- **12.2 Create/manage/delete a bank**
- **12.3 Feed a bank with results**

# **THIRTEEN**

# **SESSIONS**

# **13.1 About**

# **13.2 Start a new session**

```
$ pcvs run <...> # start an interactive session
$ pcvs run <...> --detach # start a background session
```
# **13.3 List sessions**

\$ pcvs session \$ pcvs session -l

# **13.4 Cleanup**

Only for background sessions:

```
$ pcvs session --ack <sid>
$ pcvs session --ack-all # only completed sessions
```
# **FOURTEEN**

# **UTILITIES**

# **14.1 Run a single test**

```
$ pcvs exec <fully-qualified test-name>
$ pcvs exec --show [cmd|env|loads|all] <test-name>
```
# **14.2 Input correctness**

# **14.2.1 Profiles**

\$ pcvs check --profiles

# **14.2.2 Configuration blocks**

\$ pcvs check --configs

# **14.2.3 Test-suites**

\$ pcvs check --directory <path>

# **14.3 Discover tests & generate proper configurations**

\$ pcvs scan <path>

# **14.4 Build & artifacts cleanup**

\$ pcvs clean --dry-run # list content to be deleted, recursively \$ pcvs clean --force # actually deleting content

# **FIFTEEN**

# **PLUGINS**

# **15.1 About**

# **15.1.1 Possible passes**

- START\_BEFORE
- START\_AFTER
- TFILE\_BEFORE
- TDESC\_BEFORE
- TEST\_EVAL
- TDESC\_AFTER
- TFILE\_AFTER
- SCHED\_BEFORE
- SCHED\_SET\_BEFORE
- SCHED\_SET\_EVAL
- SCHED\_SET\_AFTER
- SCHED\_PUBLISH\_BEFORE
- SCHED\_PUBLISH\_AFTER
- SCHED\_AFTER
- END\_BEFORE
- END\_AFTER

# **15.2 Create a new plugin**

# **15.3 Debug a plugin**

# **15.4 A special case: runtime Plugins**

# **SIXTEEN**

# **INPUT EXAMPLES**

# **16.1 TE nodes: The complete list**

```
1 - -2 .this_is_a_job:
3 group: "GRPSERIAL"
4 tag: ["a", "b"]
5 build:
6 # source files to include (if needed)
7 files: "@SRCPATH@/*.c"
8 autotools:
9 params: ['--disable-bootstrap']
10 cmake:
11 vars: ['CMAKE_VERBOSE_MAKEFILE=ON']
12 make:
13 target: all
14 SOUTCES:
15 # program binary (if needed)
16 binary: "a.out"
17 # dependency scheme
18 depends_on: ["this_is_another_test"]
\frac{19}{4} extra cflags
20 cflags: "extra cflags"
21 # extra ldflags
_{22} ldflags: "extra ldflags"
23 # directory where program should be built
24 cwd: "dir/to/build"
25 # variants describing the job
26 variants:
27 - openmp
28 - accel
29
30 run: &run_part
31 program: "./a.out"
32 iterate:
\frac{33}{133} # runtime iterators
\frac{1}{34} n_mpi:
35 values: [2, 4]36 n_omp:
37 values: [1, 2]
```
(continues on next page)

(continued from previous page)

```
39 # name will be used as part of final test-name
40 give_it_a_name:
41 numeric: true
42 type: "argument"
43 values: ["-iter 1000", "-fast"]
44 Subtitle: "lol"
45 # directory where program should be built
46 cwd: "dir/to/build"
47 # dependency scheme
48 depends_on: ["this_is_another_run_test_in_the_same_file"]
49 package_manager:
50 spack:
52 \quad - \quad \text{gcc} (27.3.0\mathbf{53} module:
54 - protobuf
56 artifact:
58 obj1: "./path/1"
59 obj2: "./path/2"
60
62 validate:
63 expect_exit: 0
64 time:
65 mean: 10.0
66 tolerance: 2.0
\overline{\phantom{0}} kill_after: 20
68 match:
69 label:
72
74 script:
76
78
80 real_test:
\mathbf{s}_1 build:
\overline{\phantom{1}} make:
83 target: all
84 run:
85 << *run_part
```
**program:** 

```
51 - protobuf@3.1.1
55 - gnu/gcc/7.3.0
57 # relative to $BUILDPATH
61 # this is a copy/paste from pav2
70 expr: '\lambda d+(\lambda) received$'
71 expect: true | false
73 label2: 'Total Elapsed: \{d+\}\. \{d+\} sec. \}'
75 path: "/path/to/script"
77 #########################################################
\eta<sup>9</sup> \# depicts an inheritance mechanism.
```
# **16.2 Profile: The complete list**

# **SEVENTEEN**

# **PCVS ORCHESTRATION**

- **17.1 Run Context initialization**
- **17.2 Test Load Generation**
- **17.3 Job scheduling**
- **17.4 Post-mortem & live Reporting**

**EIGHTEEN**

**CONTRIBUTION GUIDE**

# **NINETEEN**

# **PACKAGE DOCUMENTATION**

# **19.1 Subpackages**

# **19.1.1 pcvs.backend package**

# **Submodules**

# **pcvs.backend.bank module**

pcvs.backend.bank.BANKS: [Dict\[](https://docs.python.org/3/library/typing.html#typing.Dict)[str,](https://docs.python.org/3/library/stdtypes.html#str) [str\]](https://docs.python.org/3/library/stdtypes.html#str) = {}

# **Variables**

BANKS – list of available banks when PCVS starts up

class pcvs.backend.bank.Bank(*path: [Optional](https://docs.python.org/3/library/typing.html#typing.Optional)[\[str\]](https://docs.python.org/3/library/stdtypes.html#str) = None*, *token: [str](https://docs.python.org/3/library/stdtypes.html#str) = ''*)

Bases: [object](https://docs.python.org/3/library/functions.html#object)

Representation of a PCVS result datastore.

Stored as a Git repo, a bank hold multiple results to be scanned and used to analyse benchmarks result over time. A single bank can manipulate namespaces (referred as 'projects'). The namespace is provided by suffixing @proj to the original name.

## **Parameters**

- root  $(str)$  $(str)$  $(str)$  the root bank directory
- repo (Pygit2.Repository) the Pygit2 handle
- **config** (MetaDict) when set, configuration file of the just-submitted archive
- rootree (Pygit2.Object) When set, root handler to the next commit to insert
- locked ([bool](https://docs.python.org/3/library/functions.html#bool)) Serialize Bank manipulation among multiple processes
- preferred\_proj ([str](https://docs.python.org/3/library/stdtypes.html#str)) extracted default-proj from initial token

# $connect\_repository() \rightarrow None$  $connect\_repository() \rightarrow None$

Connect to the bank repo, making it exclusive to the current process.

#### **Two scenarios:**

- the path is empty -> create a new bank
- the path is not empty -> detect a bank repo.

In any cases, lock the directory to prevent multiple accesses.

# **Raises**

- [AlreadyExistError](#page-91-0) A bank is already built
- [NotFoundError](#page-91-1) the given path does not contain a Git directory.

# create\_test\_blob(*data: [str](https://docs.python.org/3/library/stdtypes.html#str)*) → Object

Create a small hashed object, to be stored into a bank.

## **Parameters**

- data any type of data to be stored. In PCVS context, it is mainly json-formatted strings.
- data  $-$  str

## **Returns**

the pygit2-hashed representation id

#### **Return type**

pygit2.Object

#### $disconnect\_repository() \rightarrow None$  $disconnect\_repository() \rightarrow None$

Free the bank repo, to be reused by other instance.

## $exists() \rightarrow bool$  $exists() \rightarrow bool$

Check if the bank is stored in PATH\_BANK file.

Verification is made either on name **or** path.

#### **Returns**

True if both the bank exist and globally registered

#### **Return type**

[bool](https://docs.python.org/3/library/functions.html#bool)

# extract\_data(*key*, *start*, *end*, *format*)

Extract information from the bank given specifications.

**Note:** This function is still WIP.

#### **Parameters**

- key  $(str)$  $(str)$  $(str)$  the requested key
- start  $(data)$  start time
- end  $(data)$  end time
- format (Not relevant yet) Not relevant yet

#### **Raises**

[ProjectNameError](#page-90-0) – Targeted project does not exist

# finalize\_snapshot(*tag: [str](https://docs.python.org/3/library/stdtypes.html#str)*) → [None](https://docs.python.org/3/library/constants.html#None)

Finalize result submission into the bank.

After walking through build directory, finalize the Git tree to insert a commit on top of the created tree.

### **Parameters**

 $tag (str)$  $tag (str)$  $tag (str)$  – overridable default project (if different)

**insert**(*treebuild: TreeBuilder, path: [List\[](https://docs.python.org/3/library/typing.html#typing.List)[str\]](https://docs.python.org/3/library/stdtypes.html#str), obj: any*)  $\rightarrow$  Object

Associate an object to a given tag (=path).

The result is stored into the parent subtree (treebuild). The path is an array of subrefixes, identifying the subtree where the object will be stored under the bank. This function associates the path & the object together, write the result in the parent and returns its Oid.

This function is called recursively to build the whole tree. The stop condition is when the function reaches the file (=basename), which create the real blob object.

#### **Parameters**

- treebuild (Pygit2.TreeBuilder) the parent Oid where this association will be stored
- path  $(list \ of \ str)$  the subpath where to store the object

• obj  $(any)$  – the actual data to store

#### **Returns**

the actual parent id

#### **Return type**

Pygit2.Oid

### $list\_projects() \rightarrow List[str]$  $list\_projects() \rightarrow List[str]$  $list\_projects() \rightarrow List[str]$

Given the bank, list projects with at least one run.

In a bank, each branch is a project, just list available branches. *master* branch is not a valid project.

#### **Returns**

A list of available projects

**Return type** list of str

#### load\_config\_from\_file(*path: [str](https://docs.python.org/3/library/stdtypes.html#str)*) → [None](https://docs.python.org/3/library/constants.html#None)

Load the configuration file associated with the archive to process.

### **Parameters**

**path**  $(str)$  $(str)$  $(str)$  – the configuration file path

#### load\_config\_from\_str(*s: [str](https://docs.python.org/3/library/stdtypes.html#str)*) → [None](https://docs.python.org/3/library/constants.html#None)

Load the configuration data associated with the archive to process.

#### **Parameters**

 $s$  ([str](https://docs.python.org/3/library/stdtypes.html#str)) – the configuration data

# property name: [str](https://docs.python.org/3/library/stdtypes.html#str)

Get bank name.

# **Returns**

the exact label (without default-project suffix)

#### **Return type**

[str](https://docs.python.org/3/library/stdtypes.html#str)

# $name\_exist() \rightarrow bool$  $name\_exist() \rightarrow bool$

Check if the bank name is registered into PATH\_BANK file.

## **Returns**

True if the name (lowered) is in the keys()

# **Return type**

[bool](https://docs.python.org/3/library/functions.html#bool)

#### $path\_exist() \rightarrow bool$  $path\_exist() \rightarrow bool$

Check if the bank path is registered into PATH\_BANK file.

### **Returns**

True if the path is known.

# **Return type**

[bool](https://docs.python.org/3/library/functions.html#bool)

## property preferred\_proj: [Optional\[](https://docs.python.org/3/library/typing.html#typing.Optional)[str\]](https://docs.python.org/3/library/stdtypes.html#str)

Get default-project tag.

### **Returns**

the exact project (without bank label prefix)

#### **Return type**

[str](https://docs.python.org/3/library/stdtypes.html#str)

# property prefix: [Optional](https://docs.python.org/3/library/typing.html#typing.Optional)[\[str\]](https://docs.python.org/3/library/stdtypes.html#str)

Get path to bank directory.

# **Returns**

absolute path to directory

#### **Return type**

[str](https://docs.python.org/3/library/stdtypes.html#str)

# save\_from\_archive(*tag: [str](https://docs.python.org/3/library/stdtypes.html#str)*, *archivepath: [str](https://docs.python.org/3/library/stdtypes.html#str)*) → [None](https://docs.python.org/3/library/constants.html#None)

Extract results from the archive, if used to export results.

This is basically the same as BanK.save\_from\_buildir() except the archive is extracted first.

# **Parameters**

- tag  $(str)$  $(str)$  $(str)$  overridable default project (if different)
- archivepath  $(str)$  $(str)$  $(str)$  archive path

# $save\_from\_buildir(tag: str, buildpath: str) \rightarrow None$  $save\_from\_buildir(tag: str, buildpath: str) \rightarrow None$  $save\_from\_buildir(tag: str, buildpath: str) \rightarrow None$  $save\_from\_buildir(tag: str, buildpath: str) \rightarrow None$

Extract results from the given build directory & store into the bank.

# **Parameters**

- tag  $(str)$  $(str)$  $(str)$  overridable default project (if different)
- buildpath  $(str)$  $(str)$  $(str)$  the directory where PCVS stored results

#### save\_test\_from\_json(*jtest: [str](https://docs.python.org/3/library/stdtypes.html#str)*) → Object

Store data to a bank directly from JSON representation.

This is mainly used when a bank is directly connected to a run instance, not intermediate file is required.

## **Parameters**

**jtest**  $(str)$  $(str)$  $(str)$  – the JSON-formatted test result

#### **Returns**

the blob object id

**Return type** Pygit2.Oid

## $save\_to\_global() \rightarrow None$  $save\_to\_global() \rightarrow None$

Store the current bank into PATH\_BANK file.

# $show() \rightarrow None$  $show() \rightarrow None$

Print the bank on stdout.

**Note:** This function does not use log.IOManager

## pcvs.backend.bank.add\_banklink(*name: [str](https://docs.python.org/3/library/stdtypes.html#str)*, *path: [str](https://docs.python.org/3/library/stdtypes.html#str)*) → [None](https://docs.python.org/3/library/constants.html#None)

Store a new bank to the global system.

#### **Parameters**

- name  $(str)$  $(str)$  $(str)$  bank label
- **path**  $(str)$  $(str)$  $(str)$  path to bank directory

#### pcvs.backend.bank.flush\_to\_disk()  $\rightarrow$  [None](https://docs.python.org/3/library/constants.html#None)

Update the PATH\_BANK file with in-memory object.

#### **Raises**

[IOError](#page-91-2) – Unable to properly manipulate the tree layout

#### pcvs.backend.bank.init()  $\rightarrow$  [None](https://docs.python.org/3/library/constants.html#None)

Bank interface detection.

Called when program initializes. Detects defined banks in PATH\_BANK

#### pcvs.backend.bank.list\_banks()  $\rightarrow$  [dict](https://docs.python.org/3/library/stdtypes.html#dict)

Accessor to bank dict (outside of this module).

#### **Returns**

dict of available banks.

# **Return type**

[dict](https://docs.python.org/3/library/stdtypes.html#dict)

### pcvs.backend.bank.rm\_banklink(*name: [str](https://docs.python.org/3/library/stdtypes.html#str)*) → [None](https://docs.python.org/3/library/constants.html#None)

Remove a bank from the global management system.

# **Parameters name**  $(str)$  $(str)$  $(str)$  – bank name

# **pcvs.backend.config module**

<span id="page-58-0"></span>class pcvs.backend.config.ConfigurationBlock(*kind*, *name*, *scope=None*)

Bases: [object](https://docs.python.org/3/library/functions.html#object)

Handle the basic configuration block, smallest part of a profile.

From a user persperctive, a basic block is a dict, gathering in a Python object informations relative to the configuration of a single component. In PCVS, there is 5 types of components:

- Compiler-oriented (defining compiler commands)
- Runtime-oriented (setting runtime & parametrization)
- Machine-oriented (Defining resources used for execution)
- Group-oriented (used a templates to globally describe tests)
- Criterion-oriented (range of parameters used to run a test-suite)

This class helps to manage any of these config blocks above. The distinction between them is carried over by an instance attribute kind.

**Note:** This object can easily be confused with system.Config. While ConfigurationBlocks are from a user perspective, system.Config handles the internal configuration tree, on which runs rely. Nonetheless, both could be merged into a single representation in later versions.

# **Parameters**

- $_kint (str) which component this object describes$  $_kint (str) which component this object describes$  $_kint (str) which component this object describes$
- \_name  $(str)$  $(str)$  $(str)$  block name
- details  $(dict)$  $(dict)$  $(dict)$  block content
- $\_scope$  ( $str$ ) block scope, may be None
- $_$ file ([str](https://docs.python.org/3/library/stdtypes.html#str)) absolute path for the block on disk
- $\rule{1em}{0.15}\cdot$   $\rule{1em}{0.15}\cdot$   $\rule{1em}{0.15}\cdot$   $\rule{1em}{0.15}\cdot$   $\rule{1em}{0.15}\cdot$   $\rule{1em}{0.15}\cdot$   $\rule{1em}{0.15}\cdot$   $\rule{1em}{0.15}\cdot$   $\rule{1em}{0.15}\cdot$   $\rule{1em}{0.15}\cdot$   $\rule{1em}{0.15}\cdot$   $\rule{1em}{0.15}\cdot$   $\rule{1em}{0.15}\cdot$   $\rule{1em}{0.15}\cdot$   $\rule{1em}{0.$

#### $\mathbf{check}() \to \mathbf{None}$  $\mathbf{check}() \to \mathbf{None}$  $\mathbf{check}() \to \mathbf{None}$

Validate a single configuration block according to its scheme.

**clone**(*clone:* [ConfigurationBlock](#page-58-0))  $\rightarrow$  [None](https://docs.python.org/3/library/constants.html#None)

Copy the current object to create an identical one.

Mainly used to mirror two objects from different scopes.

# **Parameters**

**clone** (*[ConfigurationBlock](#page-58-0)*) – the object to mirror

# $delete() \rightarrow None$  $delete() \rightarrow None$

Delete a configuration block from disk

# $display() \rightarrow None$  $display() \rightarrow None$

Configuration block pretty printer

#### $dump() \rightarrow dict$  $dump() \rightarrow dict$

Convert the configuration Block to a regular dict.

This function first load the last version, to ensure being in sync.

### **Returns**

a regular dict() representing the config blocK

# **Return type**

[dict](https://docs.python.org/3/library/stdtypes.html#dict)

# $edit(e=None) \rightarrow None$  $edit(e=None) \rightarrow None$  $edit(e=None) \rightarrow None$

Open the current block for edition.

#### **Raises**

[Exception](https://docs.python.org/3/library/exceptions.html#Exception) – Something occured on the edited version.

## **Parameters**

 $e$  ([str](https://docs.python.org/3/library/stdtypes.html#str)) – the EDITOR to use instead of default.

#### $edit\_plugin(e=None) \rightarrow None$  $edit\_plugin(e=None) \rightarrow None$  $edit\_plugin(e=None) \rightarrow None$

Special case to handle 'plugin' key for 'runtime' blocks.

This allows to edit a de-serialized version of the 'plugin' field. By default, data are stored as a base64 string. In order to let user edit the code, the string need to be decoded first.

## **Parameters**

 $e$  ([str](https://docs.python.org/3/library/stdtypes.html#str)) – the editor to use instead of defaults

## $\textbf{fill}(raw) \rightarrow \text{None}$  $\textbf{fill}(raw) \rightarrow \text{None}$  $\textbf{fill}(raw) \rightarrow \text{None}$

Populate the block content with parameters.

**Parameters** raw  $(dict)$  $(dict)$  $(dict)$  – the data to fill.

flush\_to\_disk()  $\rightarrow$  [None](https://docs.python.org/3/library/constants.html#None)

write the configuration block to disk

#### property full\_name: [str](https://docs.python.org/3/library/stdtypes.html#str)

Return complete block label (scope + kind + name)

## **Returns**

the fully-qualified name.

**Return type**

[str](https://docs.python.org/3/library/stdtypes.html#str)

#### is\_found()  $\rightarrow$  [bool](https://docs.python.org/3/library/functions.html#bool)

Check if the current config block is present on fs.

**Returns**

True if it exists

# **Return type**

[bool](https://docs.python.org/3/library/functions.html#bool)

## $load\_from\_disk() \rightarrow None$  $load\_from\_disk() \rightarrow None$

load the configuration file to populate the current object.

#### **Raises**

- [BadTokenError](#page-91-3) the scope/kind/name tuple does not refer to a valid file.
- [NotFoundError](#page-91-1) The target file does not exist

## load\_template(*name=None*) → [None](https://docs.python.org/3/library/constants.html#None)

load from the specific template, to create a new config block

# property ref\_file: [str](https://docs.python.org/3/library/stdtypes.html#str)

Return filepath associated with current config block.

# **Returns**

the filepath, may be None

#### **Return type**

[str](https://docs.python.org/3/library/stdtypes.html#str)

#### retrieve\_file()  $\rightarrow$  [None](https://docs.python.org/3/library/constants.html#None)

Associate the actual filepath to the config block.

From the stored kind, scope, name, attempt to detect configuration block on the file system (i.e. detected during module init())

#### property scope: [str](https://docs.python.org/3/library/stdtypes.html#str)

Return block scope.

#### **Returns**

the scope, resolved if needed.

# **Return type**

[str](https://docs.python.org/3/library/stdtypes.html#str)

### property short\_name: [str](https://docs.python.org/3/library/stdtypes.html#str)

Return the block label only.

### **Returns**

the short name (may conflict with other config block)

#### **Return type**

[str](https://docs.python.org/3/library/stdtypes.html#str)

# pcvs.backend.config.check\_valid\_kind(*s*)

Assert the parameter is a valid kind.

Kind are defined by CONFIG\_BLOCKS module attribute.

### **Parameters**

 $s$  ([str](https://docs.python.org/3/library/stdtypes.html#str)) – the kind to validate

# **Raises**

- [BadTokenError](#page-91-3) Kind is None
- [BadTokenError](#page-91-3) Kind is not in allowed values.

#### pcvs.backend.config.init()  $\rightarrow$  [None](https://docs.python.org/3/library/constants.html#None)

Load configuration tree available on disk.

This function is called when PCVS starts to load 3-scope configuration trees.

## pcvs.backend.config.list\_blocks(*kind*, *scope=None*)

Get available configuration blocks, as present on disk.

#### **Parameters**

- kind (str, one of CONFIG\_BLOCKS values) configBlock kind (see CONFIG\_BLOCKS for possible values)
- scope ('user', 'global' or 'local', optional) where the configblocks is located, defaults to None

## **Returns**

list blocks with specified kind, restricted by scope (if any)

# **Return type**

dict of config blocks

### pcvs.backend.config.list\_templates()

List available templates to be used for boostraping config. blocks.

#### **Returns**

a list of valid templates.

### **Return type**

[list](https://docs.python.org/3/library/stdtypes.html#list)

# **pcvs.backend.profile module**

## <span id="page-62-0"></span>class pcvs.backend.profile.Profile(*name*, *scope=None*)

Bases: [object](https://docs.python.org/3/library/functions.html#object)

A profile represents the most complete object the user can provide.

It is built upon 5 components, called configuration blocks (or basic blocks), one of each kind (compiler, runtime, machine, criterion & group) and gathers all required information to start a validation process. A profile object is the basic representation to be manipulated by the user.

Note: A profile object can be confused with [pcvs.helpers.system.MetaConfig](#page-101-0). While both are carrying the whole user configuration, a Profile object is used to build/manipulate it, while a Metaconfig is the actual internal representation of a complete run config.

#### **Parameters**

- $\mathbf{name}(\text{str})$  $\mathbf{name}(\text{str})$  $\mathbf{name}(\text{str})$  profile name, should be unique for a given scope
- \_scope ([str](https://docs.python.org/3/library/stdtypes.html#str)) profile scope, allowed values in *storage\_order()*, defaults to None
- $\rule{1em}{0.15mm}$   $\rule{1em}{0.15mm}$   $\rule{1em}{0.15mm}$   $\rule{1em}{0.15mm}$   $\rule{1em}{0.15mm}$   $\rule{1em}{0.15mm}$   $\rule{1em}{0.15mm}$   $\rule{1em}{0.15mm}$   $\rule{1em}{0.15mm}$   $\rule{1em}{0.15mm}$   $\rule{1em}{0.15mm}$   $\rule{1em}{0.15mm}$   $\rule{1em}{0.15mm}$   $\rule{1em}{0.15mm}$   $\rule{1em}{0.$
- $_$ file ([str](https://docs.python.org/3/library/stdtypes.html#str)) profile file absolute path

#### check()

Ensure profile meets scheme requirements, as a concatenation of 5 configuration block schemes.

#### **Raises**

[FormatError](#page-94-0) – A 'kind' is missing from profile OR incorrect profile.

#### clone(*clone*)

Duplicate a valid profile into the current one.

#### **Parameters**

**clone**  $(Profit) - a$  valid profile object

#### property compiler

Access the 'compiler' section.

#### **Returns**

the 'compiler' dict segment

#### **Return type**

[dict](https://docs.python.org/3/library/stdtypes.html#dict)

# property criterion

Access the 'criterion' section.

#### **Returns**

the 'criterion' dict segment

**Return type**

[dict](https://docs.python.org/3/library/stdtypes.html#dict)

# delete()

Remove the current profile from disk.

It does not destroy the Python object, though.

## display()

Display profile data into stdout/file.

#### dump()

Return the full profile content as a single regular dict.

This function loads the profile on disk first.

#### **Returns**

a regular dict for this profile

## **Return type**

[dict](https://docs.python.org/3/library/stdtypes.html#dict)

# edit(*e=None*)

Open the editor to manipulate profile content.

#### **Parameters**

 $e (str)$  $e (str)$  $e (str)$  – an editor program to use instead of defaults

#### **Raises**

[Exception](https://docs.python.org/3/library/exceptions.html#Exception) – Something happened while editing the file

**Warning:** If the edition failed (validation failed) a rejected file is created in the current directory containing the rejected profile. Once manually edited, it may be submitted again through *pcvs profile import*.

# edit\_plugin(*e=None*)

Edit the 'runtime.plugin' section of the current profile.

#### **Parameters**

 $e (str)$  $e (str)$  $e (str)$  – an editor program to use instead of defaults

#### **Raises**

[Exception](https://docs.python.org/3/library/exceptions.html#Exception) – Something happened while editing the file.

**Warning:** If the edition failed (validation failed) a rejected file is created in the current directory containing the rejected profile. Once manually edited, it may be submitted again through *pcvs profile import*.

## fill(*raw*)

Update the given profile with content stored in parameter.

#### **Parameters**

raw  $(dict)$  $(dict)$  $(dict)$  – tree of (key, values) pairs to update

## flush\_to\_disk()

Write down profile to disk.

Also, ensure the filepath is valid and profile content is compliant with schemes.

# property full\_name

Return fully-qualified profile name (scope + name).

#### **Returns**

the unique profile name.

#### **Return type**

[str](https://docs.python.org/3/library/stdtypes.html#str)

# get\_unique\_id()

Compute unique hash string identifying a profile.

This is required to make distinction between multiple profiles, based on its content (banks relies on such unicity).

### **Returns**

an hashed version of profile content

**Return type**

[str](https://docs.python.org/3/library/stdtypes.html#str)

# property group

Access the 'group' section.

## **Returns**

the 'group' dict segment

#### **Return type**

[dict](https://docs.python.org/3/library/stdtypes.html#dict)

# is\_found()

Check if the current profile exists on disk.

## **Returns**

True if the file exist on disk

## **Return type**

[bool](https://docs.python.org/3/library/functions.html#bool)

#### load\_from\_disk()

Load the profile from its representation on disk.

#### **Raises**

- [NotFoundError](#page-91-1) profile does not exist
- [NotFoundError](#page-91-1) profile path is not valid

#### load\_template(*name='default'*)

Populate the profile from templates of 5 basic config. blocks.

Filepath still need to be determined via *retrieve\_file()* call.

#### property machine

Access the 'machine' section.

## **Returns**

the 'machine' dict segment

# **Return type**

[dict](https://docs.python.org/3/library/stdtypes.html#dict)

#### property runtime

Access the 'runtime' section.

#### **Returns**

the 'runtime' dict segment

**Return type** [dict](https://docs.python.org/3/library/stdtypes.html#dict)

## property scope

Return the profile scope.

```
Returns
```
profile scope

**Return type**

[str](https://docs.python.org/3/library/stdtypes.html#str)

split\_into\_configs(*prefix*, *blocklist*, *scope=None*)

Convert the given profile into a list of basic blocks.

This is the reverse operation of creating a profile (not the 'opposite').

# **Parameters**

- **prefix**  $(str)$  $(str)$  $(str)$  common prefix name used to name basic blocks.
- **block[list](https://docs.python.org/3/library/stdtypes.html#list)**  $(list)$  list of config. blocks to generate (all 5 by default but can be retrained)
- scope  $(str, optional)$  $(str, optional)$  $(str, optional)$  config block scope, defaults to None

### **Raises**

[AlreadyExistError](#page-91-0) – the created configuration block name already exist

#### **Returns**

list of created ConfigurationBlock

#### **Return type**

[list](https://docs.python.org/3/library/stdtypes.html#list)

#### pcvs.backend.profile.init()

Initialization callback, loading available profiles on disk.

# pcvs.backend.profile.list\_profiles(*scope=None*)

Return a list of valid profiles found on disk.

#### **Parameters**

scope ([str,](https://docs.python.org/3/library/stdtypes.html#str) optional) – restriction on scope, defaults to None

#### **Returns**

dict of 3 dicts ('user', 'local' & 'global') or a single dict (if 'scope' was set), containing, for each profile name, the filepath.

## **Return type**

[dict](https://docs.python.org/3/library/stdtypes.html#dict)

# pcvs.backend.profile.list\_templates()

List available templates to be used for boostraping profiles.

## **Returns**

a list of valid templates.

**Return type**

[list](https://docs.python.org/3/library/stdtypes.html#list)

# **pcvs.backend.report module**

### pcvs.backend.report.build\_static\_pages(*buildir*)

From a given build directory, generate static pages.

This can be used only for already run test-suites (no real-time support) and when Flask cannot/don't want to be used.

#### **Parameters**

**buildir**  $(str)$  $(str)$  $(str)$  – the build directory to load

# pcvs.backend.report.locate\_json\_files(*path*)

Locate where json files are stored under the given prefix.

```
Parameters
   [type]) - [description]
```
**Returns**

[description]

**Return type**

[\[type\]](https://docs.python.org/3/library/functions.html#type)

# pcvs.backend.report.start\_server()

Initialize the Flask server, default to 5000.

A random port is picked if the default is already in use.

### **Returns**

the application handler

**Return type**

class:*Flask*

### pcvs.backend.report.upload\_buildir\_results(*buildir*)

Upload a whole test-suite from disk to the server data model.

## **Parameters buildir**  $(str)$  $(str)$  $(str)$  – the build directory

## **pcvs.backend.run module**

#### pcvs.backend.run.anonymize\_archive()

Erase from results any undesired output from the generated archive.

This process is disabled by default as it may increase significantly the validation process on large test bases. .. note:

```
It does not alter results in-place, only the generated archive. To
preserve the anonymization, only the archive must be exported/shared,
not the actual build directory.
```
pcvs.backend.run.build\_env\_from\_configuration(*current\_node*, *parent\_prefix='pcvs'*)

create a flat dict of variables mapping to the actual configuration.

In order to "pcvs.setup" to read current configuration, the whole config is serialized into shell variables. Purpose of this function is to flatten the configuration tree into env vars, each tree level being divided with an underscore.

This function is called recursively to walk through the whole tree.

## **Example**

The *compiler.commands.cc* config node become *\$compiler\_commands\_cc=<. . .>*

## **Parameters**

- current\_node  $(dict)$  $(dict)$  $(dict)$  current node to flatten
- parent\_prefix  $(str, optimal)$  $(str, optimal)$  $(str, optimal)$  prefix used to name vars at this depth, defaults to "pcvs"

#### **Returns**

a flat dict of the whole configuration, keys are shell variables.

#### **Return type**

[dict](https://docs.python.org/3/library/stdtypes.html#dict)

# pcvs.backend.run.display\_summary(*the\_session*)

Display a summary for this run, based on profile & CLI arguments.

## pcvs.backend.run.dup\_another\_build(*build\_dir*, *outdir*)

Clone another build directory to start this validation upon it.

It allows to save test-generation time if the validation is re-run under the exact same terms (identical configuration & tests).

### **Parameters**

- **build\_dir**  $(str)$  $(str)$  $(str)$  the build directory to copy resource from
- outdir  $(str)$  $(str)$  $(str)$  where data will be copied to.

#### **Returns**

the whole configuration loaded from the dup'd build directory

# **Return type**

[dict](https://docs.python.org/3/library/stdtypes.html#dict)

# pcvs.backend.run.find\_files\_to\_process(*path\_dict*)

Lookup for test files to process, from the list of paths provided as parameter.

The given *path\_dict* is a dict, where keys are path labels given by the user, while values are the actual path. This function then returns a two-list tuple, one being files needing preprocessing (setup), the other being static configuration files (pcvs.yml)

# **Each list element is a tuple:**

- origin label
- subtree from this label leading to the actual file
- file basename (either "pcvs.setup" or "pcvs.yml")

#### **Parameters**

**path\_[dict](https://docs.python.org/3/library/stdtypes.html#dict)**  $(dict)$  – tree of paths to look for

# **Returns**

a tuple with two lists

# **Return type**

[tuple](https://docs.python.org/3/library/stdtypes.html#tuple)

#### pcvs.backend.run.prepare()

Prepare the environment for a validation run.

This function prepares the build dir, create trees. . .

#### pcvs.backend.run.print\_progbar\_walker(*elt*)

Walker used to pretty-print progress bar element within Click.

# **Parameters**

elt ( $tuple$ ) – the element to pretty-print, containing the label & subprefix

### **Returns**

the formatted string

## **Return type**

[str](https://docs.python.org/3/library/stdtypes.html#str)

#### pcvs.backend.run.process()

Process the test-suite generation.

It includes walking through user directories to find definitions AND generating the associated tests.

#### **Raises**

[TestUnfoldError](#page-93-0) – An error occured while processing files

# pcvs.backend.run.process\_dyn\_setup\_scripts(*setup\_files*)

Process dynamic test files and generate associated tests.

This function executes pcvs.setup files after deploying the environment (to let these scripts access it). It leads to generate "pcvs.yml" files, then processed to construct tests.

# **Parameters**

setup\_files ([tuple](https://docs.python.org/3/library/stdtypes.html#tuple)) – list of tuples, each mapping a single pcvs.setup file

#### **Returns**

list of errors encountered while processing.

# **Return type**

[list](https://docs.python.org/3/library/stdtypes.html#list)

pcvs.backend.run.process\_main\_workflow(*the\_session=None*)

Main run.py entry point, triggering a PCVS validation run.

This function is called by session management and may be run within an active terminal or as a detached process.

#### **Parameters**

the\_session (Session, optional) – the session handler this run is connected to, defaults to None

## pcvs.backend.run.process\_static\_yaml\_files(*yaml\_files*)

Process 'pcvs.yml' files to contruct the test base.

# **Parameters**

**yaml\_files**  $(list)$  $(list)$  $(list)$  – list of tuples, each describing a single input file.

#### **Returns**

list of encountered errors while processing

#### **Return type**

[list](https://docs.python.org/3/library/stdtypes.html#list)

#### pcvs.backend.run.save\_for\_export(*f*, *dest=None*)

Add a resource to the archive to be exported.

Copy a source file to a destination prefix. The root build directory is replaced with \$buildir/save\_for\_export, the relative subtree is preserved.

If 'dest' is set, the default target directory may be changed.

# **Parameters**

- $f (str)$  $f (str)$  $f (str)$  the source file to be saved (absolute path)
- dest  $(str, optional)$  $(str, optional)$  $(str, optional)$  the destination directory, defaults to None

#### **Raises**

- [UnclassifiableError](#page-91-4) input file is not a file or a directory
- [NotFoundError](#page-91-1) source or target resource cannot be determined

#### pcvs.backend.run.stop\_pending\_jobs(*exc=None*)

#### pcvs.backend.run.str\_dict\_as\_envvar(*d*)

Convert a dict to a list of shell-compliant variable strings.

The final result is a regular multiline str, each line being an entry.

## **Parameters**

 $d (dict)$  $d (dict)$  $d (dict)$  – the dict containing env vars to serialize

#### **Returns**

the str, containing mulitple lines, each of them being a var.

#### **Return type**

[str](https://docs.python.org/3/library/stdtypes.html#str)

# pcvs.backend.run.terminate()

Finalize a validation run.

This include generating  $&$  anonymizing (if needed) the archive.

#### **Raises**

[ProgramError](#page-93-1) – Problem occured while invoking the archive tool.

# **pcvs.backend.session module**

#### class pcvs.backend.session.Session(*date=None*, *path='.'*)

## Bases: [object](https://docs.python.org/3/library/functions.html#object)

Object representing a running validation (detached or not).

Despite the fact it is designed for manage concurrent runs, it takes a callback and can be derived for other needs.

### **Parameters**

- **\_func** (Callable) user function to be called once the session starts
- $\_sid(int)$  $\_sid(int)$  $\_sid(int)$  session id, automatically generated
- <span id="page-69-0"></span>•  $_s$  session\_infos ([dict](https://docs.python.org/3/library/stdtypes.html#dict)) – session infos dict

#### class State(*value*)

Bases: [IntEnum](https://docs.python.org/3/library/enum.html#enum.IntEnum)

Enum of possible Session states.

 $COMPLETED = 2$ 

 $ERROR = 3$ 

IN\_PROGRESS = 1

 $WAITING = 0$ 

#### classmethod from\_yaml(*constructor*, *node*)

Construct a [Session.State](#page-69-0) from its YAML representation.

Relies on the fact the node contains a 'Session.State' tag. :param loader: the YAML loader :type loader: yaml.FullLoader :param node: the YAML representation :type node: Any :return: The session State as an object :rtype: Session. State

## classmethod to\_yaml(*representer*, *data*)

Convert a Test.State to a valid YAML representation.

A new tag is created: 'Session.State' as a scalar (str). :param dumper: the YAML dumper object :type dumper: YAML().dumper :param data: the object to represent :type data: class:*Session.State* :return: the YAML representation :rtype: Any

## property id

Getter to session id.

#### **Returns**

session id

# **Return type**

[int](https://docs.python.org/3/library/functions.html#int)

#### property infos

Getter to session infos.

## **Returns**

session infos

#### **Return type**

[dict](https://docs.python.org/3/library/stdtypes.html#dict)

#### load\_from(*sid*, *data*)

Update the current object with session infos read from global file.

### **Parameters**

- sid  $(int)$  $(int)$  $(int)$  session id read from file
- data  $(dict)$  $(dict)$  $(dict)$  session infos read from file

#### property(*kw*)

Access specific data from the session stored info session.yml.

#### **Parameters**

**kw**  $(str)$  $(str)$  $(str)$  – the information to retrieve. kw must be a valid key

#### **Returns**

the requested session infos if exist

**Return type** Any

#### property rc

Gett to final RC.

**Returns**

rc

**Return type**

[int](https://docs.python.org/3/library/functions.html#int)

## register\_callback(*callback*, *io\_file=None*)

Register the callback used as main function once the session is started.

#### **Parameters**

- callback (Callable) function to invoke
- io\_file ([str,](https://docs.python.org/3/library/stdtypes.html#str) optional) Where I/O will be redirected once session is started

#### register\_io\_file(*pathfile=None*)

Register the I/O file when stdout/stderr will be flushed once the session is started.

#### **Parameters**

**pathfile** ( $str$ ,  $optional$ ) – the path to redirect I/Os, may be None

#### run(*\*args*, *\*\*kwargs*)

Run the session normally, without detaching the focus.

Arguments are user function ones. This function is also in charge of redirecting I/O properly (stdout, file, logs)

#### **Parameters**

args ([tuple](https://docs.python.org/3/library/stdtypes.html#tuple)) – user function positional arguments

:param kwargs user function keyword-based arguments. :type kwargs: tuple

## run\_detached(*\*args*, *\*\*kwargs*)

Run the session is detached mode.

Arguments are for user function only. :param args: user function positional arguments :type args: tuple :param kwargs user function keyword-based arguments. :type kwargs: tuple

#### **Returns**

the Session id created for this run.

#### **Return type**

[int](https://docs.python.org/3/library/functions.html#int)

# property state

Getter to session status.

#### **Returns**

session status

#### **Return type**

[int](https://docs.python.org/3/library/functions.html#int)

## pcvs.backend.session.list\_alive\_sessions()

Load and return the complete dict from session.yml file
#### **Returns**

the session dict

### **Return type**

[dict](https://docs.python.org/3/library/stdtypes.html#dict)

### pcvs.backend.session.lock\_session\_file(*timeout=None*)

Acquire the lockfil before manipulating the session.yml file.

This ensure safety between multiple PCVS instances. Be sure to call *unlock\_session\_file()* once completed

#### **Parameters**

**timeout**  $(int)$  $(int)$  $(int)$  – return from blocking once timeout is expired (raising TimeoutError)

### pcvs.backend.session.main\_detached\_session(*sid*, *user\_func*, *\*args*, *\*\*kwargs*)

Main function processed when running in detached mode.

This function is called by Session.run\_detached() and is launched from cloned process (same global env, new main function).

#### **Raises**

[Exception](https://docs.python.org/3/library/exceptions.html#Exception) – any error occuring during the main process is re-raised.

### **Parameters**

- sid the session id
- user\_func the Python function used as the new main()
- $args(tuple) user_time() arguments$  $args(tuple) user_time() arguments$  $args(tuple) user_time() arguments$
- kwargs  $(dict)$  $(dict)$  $(dict)$  user\_func() arguments

### pcvs.backend.session.remove\_session\_from\_file(*sid*)

clear a session from logs.

#### **Parameters**

 $sid(int)$  $sid(int)$  $sid(int)$  – the session id to remove.

### pcvs.backend.session.store\_session\_to\_file(*c*)

Save a new session into the session file (in HOME dir).

### **Parameters**

 $c$  ([dict](https://docs.python.org/3/library/stdtypes.html#dict)) – session infos to store

### **Returns**

the sid associated to new create session id.

#### **Return type**

[int](https://docs.python.org/3/library/functions.html#int)

### pcvs.backend.session.unlock\_session\_file()

Release the lock after manipulating the session.yml file.

The call won't fail if the lockfile is not taken before unlocking.

### pcvs.backend.session.update\_session\_from\_file(*sid*, *update*)

Update data from a running session from the global file.

This only add/replace keys present in argument dict. Other keys remain.

### **Parameters**

• sid  $(int)$  $(int)$  $(int)$  – the session id

• **update** – the keys to update. If already existing, content is replaced

### **Type**

[dict](https://docs.python.org/3/library/stdtypes.html#dict)

### **pcvs.backend.utilities module**

```
class pcvs.backend.utilities.AutotoolsBuildSystem(root, dirs=None, files=None)
```
Bases: [BuildSystem](#page-73-0)

Derived BuildSystem targeting Autotools projects.

### $fill()$

Populate the dict relatively to the build system to build the proper YAML representation.

```
class pcvs.backend.utilities.BuildSystem(root, dirs=None, files=None)
```
Bases: [object](https://docs.python.org/3/library/functions.html#object)

Manage a generic build system discovery service.

#### **Variables**

- **\_root** the root directory the discovery service is attached to.
- $\Delta$ irs list of directory found in \_root.
- \_files list of files found in \_root
- \_stream the resulted dict, representing targeted YAML architecture

#### $fill()$

This function should be overriden by overriden classes.

Nothing to do, by default.

#### generate\_file(*filename='pcvs.yml'*, *force=False*)

Build the YAML test file, based on path introspection and build model.

#### **Parameters**

- filename  $(str)$  $(str)$  $(str)$  test file suffix
- force  $(bool)$  $(bool)$  $(bool)$  erase target file if exist.

#### class pcvs.backend.utilities.CMakeBuildSystem(*root*, *dirs=None*, *files=None*)

### Bases: [BuildSystem](#page-73-0)

Derived BuildSystem targeting CMake projects.

#### $fill()$

Populate the dict relatively to the build system to build the proper YAML representation.

class pcvs.backend.utilities.MakefileBuildSystem(*root*, *dirs=None*, *files=None*)

### Bases: [BuildSystem](#page-73-0)

Derived BuildSystem targeting Makefile-based projects.

### $fill()$

Populate the dict relatively to the build system to build the proper YAML representation.

pcvs.backend.utilities.compute\_scriptpath\_from\_testname(*testname*, *output=None*)

Locate the proper 'list\_of\_tests.sh' according to a fully-qualified test name.

### **Parameters**

- testname  $(str)$  $(str)$  $(str)$  test name belonging to the script
- output  $(str, optional)$  $(str, optional)$  $(str, optional)$  prefix to walk through, defaults to current directory

### **Returns**

the associated path with testname

#### **Return type**

[str](https://docs.python.org/3/library/stdtypes.html#str)

### pcvs.backend.utilities.locate\_scriptpaths(*output=None*)

Path lookup to find all 'list of tests' script within a given prefix.

### **Parameters**

**output** ([str,](https://docs.python.org/3/library/stdtypes.html#str) optional) – prefix to walk through, defaults to current directory

#### **Returns**

the list of scripts found in prefix

**Return type**

List[\[str\]](https://docs.python.org/3/library/stdtypes.html#str)

### pcvs.backend.utilities.process\_check\_configs()

Analyse available configurations to ensure their correctness relatively to their respective schemes.

#### **Returns**

caught errors, as a dict, where the keys is the errmsg base64

**Return type**

[dict](https://docs.python.org/3/library/stdtypes.html#dict)

### pcvs.backend.utilities.process\_check\_directory(*dir*, *pf\_name='default'*)

Analyze a directory to ensure defined test files are valid.

### **Parameters**

 $\textbf{dir}(\textit{str})$  $\textbf{dir}(\textit{str})$  $\textbf{dir}(\textit{str})$  – the directory to process.

#### **Returns**

a dict of caught errors

### **Return type**

[dict](https://docs.python.org/3/library/stdtypes.html#dict)

### pcvs.backend.utilities.process\_check\_profiles()

Analyse availables profiles and check their correctness relatively to the base scheme.

#### **Returns**

list of caught errors as a dict, where keys are error msg base64

**Return type** [dict](https://docs.python.org/3/library/stdtypes.html#dict)

### pcvs.backend.utilities.process\_check\_setup\_file(*filename*, *prefix*, *run\_configuration*)

Check if a given pcvs.setup could be parsed if used in a regular process.

#### **Parameters**

• filename  $(str)$  $(str)$  $(str)$  – the pcvs.setup filepath

• **prefix**  $(str)$  $(str)$  $(str)$  – the subtree the setup is extract from (used as argument)

### **Returns**

a tuple (err msg, icon to print, parsed data)

### **Return type**

[tuple](https://docs.python.org/3/library/stdtypes.html#tuple)

### pcvs.backend.utilities.process\_check\_yaml\_stream(*data*)

Analyze a pcvs.yml stream and check its correctness relatively to standard. :param data: the stream to process :type data: str :return: a tuple (err\_msg, load status icon, yaml format status icon) :rtype: tuple

#### pcvs.backend.utilities.process\_discover\_directory(*path*, *override=False*, *force=False*)

Path discovery to detect  $\&$  intialize build systems found.

#### **Parameters**

- path  $(str)$  $(str)$  $(str)$  the root path to start with
- override  $(bool)$  $(bool)$  $(bool)$  True if test files should be generated, default to False
- force  $(bool)$  $(bool)$  $(bool)$  True if test files should be replaced if exist, defaut to False

### **Module contents**

## **19.1.2 pcvs.cli package**

### **Submodules**

### **pcvs.cli.cli\_bank module**

### pcvs.cli.cli\_bank.compl\_bank\_projects(*ctx*, *args*, *incomplete*)

bank project completion function.

### **Parameters**

- ctx (Click.Context) Click context
- args  $(str)$  $(str)$  $(str)$  the option/argument requesting completion.
- incomplete  $(str)$  $(str)$  $(str)$  the user input

### pcvs.cli.cli\_bank.compl\_list\_banks(*ctx*, *args*, *incomplete*)

bank name completion function.

#### **Parameters**

- ctx (Click.Context) Click context
- $args (str)$  $args (str)$  $args (str)$  the option/argument requesting completion.
- incomplete  $(str)$  $(str)$  $(str)$  the user input

### **pcvs.cli.cli\_config module**

pcvs.cli.cli\_config.compl\_list\_templates(*ctx*, *args*, *incomplete*) → [list](https://docs.python.org/3/library/stdtypes.html#list)

Config template completion.

### **Parameters**

- ctx (Click.Context) Click context
- $args (str)$  $args (str)$  $args (str)$  the option/argument requesting completion.
- incomplete  $(str)$  $(str)$  $(str)$  the user input

pcvs.cli.cli\_config.compl\_list\_token(*ctx*, *args*, *incomplete*) → [list](https://docs.python.org/3/library/stdtypes.html#list) config name completion function.

### **Parameters**

- ctx (Click.Context) Click context
- $args (str)$  $args (str)$  $args (str)$  the option/argument requesting completion.
- incomplete  $(str)$  $(str)$  $(str)$  the user input

pcvs.cli.cli\_config.config\_list\_single\_kind(*kind*, *scope*) → [None](https://docs.python.org/3/library/constants.html#None)

Related to 'config list' command, handling a single 'kind' at a time.

### **Parameters**

- kind  $(str)$  $(str)$  $(str)$  config kind
- scope  $(str)$  $(str)$  $(str)$  config scope

### **pcvs.cli.cli\_profile module**

```
pcvs.cli.cli_profile.compl_list_templates(ctx, args, incomplete)
```
the profile template completion.

### **Parameters**

- ctx (Click.Context) Click context
- $\arg s(str)$  $\arg s(str)$  $\arg s(str)$  the option/argument requesting completion.
- incomplete  $(str)$  $(str)$  $(str)$  the user input

pcvs.cli.cli\_profile.compl\_list\_token(*ctx*, *args*, *incomplete*)

profile name completion function.

### **Parameters**

- ctx (Click.Context) Click context
- $args (str)$  $args (str)$  $args (str)$  the option/argument requesting completion.
- incomplete  $(str)$  $(str)$  $(str)$  the user input

### pcvs.cli.cli\_profile.profile\_interactive\_select()

Interactive selection of config blocks to build a profile.

Based on user input, this function displays, for each kind, possible blocks and waits for a selection. A final profile is built from them.

**Returns**

concatenation of basic blokcs

# **Return type**

[dict](https://docs.python.org/3/library/stdtypes.html#dict)

### **pcvs.cli.cli\_report module**

### **pcvs.cli.cli\_run module**

pcvs.cli.cli\_run.compl\_list\_dirs(*ctx*, *args*, *incomplete*) → [list](https://docs.python.org/3/library/stdtypes.html#list)

directory completion function.

### **Parameters**

- ctx (Click.Context) Click context
- args  $(str)$  $(str)$  $(str)$  the option/argument requesting completion.
- incomplete  $(str)$  $(str)$  $(str)$  the user input

### pcvs.cli.cli\_run.handle\_build\_lockfile(*exc=None*)

Remove the file lock in build dir if the application stops abrubtly.

This function will automatically forward the raising exception to the next handler.

### **Raises**

[Exception](https://docs.python.org/3/library/exceptions.html#Exception) – any exception triggering this handler

**Parameters**

exc ([Exception](https://docs.python.org/3/library/exceptions.html#Exception)) – The raising exception.

### pcvs.cli.cli\_run.iterate\_dirs(*ctx*, *param*, *value*) → [dict](https://docs.python.org/3/library/stdtypes.html#dict)

Validate directories provided by users & format them correctly.

Set the defaul label for a given path if not specified & Configure default directories if none was provided.

### **Parameters**

- ctx (Click.Context) Click Context
- param  $(str)$  $(str)$  $(str)$  The arg targeting the function
- value (List[\[str\]](https://docs.python.org/3/library/stdtypes.html#str) or  $str$ ) The value given by the user:

### **Returns**

properly formatted dict of user directories, keys are labels.

## **Return type**

[dict](https://docs.python.org/3/library/stdtypes.html#dict)

### **pcvs.cli.cli\_session module**

pcvs.cli.cli\_session.compl\_session\_token(*ctx*, *args*, *incomplete*) → [list](https://docs.python.org/3/library/stdtypes.html#list)

Session name completion function.

### **Parameters**

- ctx (Click.Context) Click context
- args  $(str)$  $(str)$  $(str)$  the option/argument requesting completion.
- incomplete  $(str)$  $(str)$  $(str)$  the user input

### **pcvs.cli.cli\_utilities module**

**Module contents**

# **19.1.3 pcvs.testing package**

### **Submodules**

### **pcvs.testing.tedesc module**

### class pcvs.testing.tedesc.TEDescriptor(*name*, *node*, *label*, *subprefix*)

#### Bases: [object](https://docs.python.org/3/library/functions.html#object)

A Test Descriptor (named TD, TE or TED), maps a test prograzm representation, as defined by a root node in a single test files.

A TE Descriptor is not a test but a definition of a program (how to use it, to compile it. . . ), leading to a collection once combined with a profile (providing on which MPI processes to run it, for instance).

### **Variables**

- \_te\_name YAML root node name, part of its unique id
- \_te\_label which user directory this TE is coming from
- \_te\_subtree subprefix, relative to label, where this TE is located
- \_full\_name fully-qualified te-name
- \_srcdir absolute path pointing to the YAML testfile dirname
- **\_buildir** absolute path pointing to build equivalent of \_srcdir
- \_skipped flag if this TE should be unfolded to tests or not
- **\_effective\_cnt** number of tests created by this single TE
- \_program\_criterion extra criterion defined by the TE
- others used yaml node references.

#### construct\_tests()

Construct a collection of tests (build & run) from a given TE.

This function will process a YAML node and, through a generator, will create each test coming from it.

#### get\_debug()

Build information debug for the current TE.

### **Returns**

the debug info

**Return type**

[dict](https://docs.python.org/3/library/stdtypes.html#dict)

### classmethod init\_system\_wide(*base\_criterion\_name*)

Initialize system-wide information (to shorten accesses).

#### **Parameters**

**base\_criterion\_name**  $(str)$  $(str)$  $(str)$  – iterator name used as scheduling resource.

#### property name

Getter to the current TE name.

#### **Returns**

te name

# **Return type**

[str](https://docs.python.org/3/library/stdtypes.html#str)

pcvs.testing.tedesc.build\_job\_deps(*deps\_node*, *pkg\_label*, *pkg\_prefix*)

Build the dependency list from a given depenency YAML node.

A depends\_on is used by test to establish their relationship. It looks like:

### **Example**

**depends\_on:** ["list\_of\_test\_name"]

### **Parameters**

- deps\_node  $(dict)$  $(dict)$  $(dict)$  the TE/job YAML node.
- $pkg\_label$  ( $str$ ) the label where this TE is from (to compute depnames)
- **pkg\_prefix** the subtree where this TE is from (to compute depnames)

:type pkg\_prefix, str or NoneType

#### **Returns**

a list of dependencies, either as depnames or PManager objects

### **Return type**

[list](https://docs.python.org/3/library/stdtypes.html#list)

#### pcvs.testing.tedesc.build\_pm\_deps(*deps\_node*)

Build the dependency list from a given YAML node.

This only initialize package-manager oriented deps. For job deps, see build\_job\_deps

# deps\_node ([str](https://docs.python.org/3/library/stdtypes.html#str)) – contains package\_manager YAML information

**Parameters**

#### **Returns**

a list of PM objects, one for each entry

#### **Return type**

List[PManager]

### pcvs.testing.tedesc.detect\_source\_lang(*array\_of\_files*)

Determine compilation language for a target file (or list of files).

Only one language is detected at once.

### **Parameters**

 $array_of_files$  ( $list$ ) – list of files to identify

#### **Returns**

the language code

#### **Return type**

[str](https://docs.python.org/3/library/stdtypes.html#str)

### pcvs.testing.tedesc.prepare\_cmd\_build\_variants(*variants=[]*)

Build the list of extra args to add to a test using variants.

Each defined variant comes with an arg option. When tests enable this variant, these definitions are additioned to test compilation command. For instance, the variant omp defines *-fopenmp* within GCC-based profile. When a test requests to be built we omp variant, the flag is appended to cflags.

#### **Parameters**

**variants**  $(list)$  $(list)$  $(list)$  – the list of variants to load

**Returns**

the string as the concatenation of variant args

#### **Return type**

[str](https://docs.python.org/3/library/stdtypes.html#str)

### **pcvs.testing.test module**

#### <span id="page-80-1"></span>class pcvs.testing.test.Test(*\*\*kwargs*)

Bases: [object](https://docs.python.org/3/library/functions.html#object)

Smallest component of a validation process.

A test is basically a shell command to run. Depending on its post-execution status, a success or a failure can be determined. To handle such component in a convenient way, more information can be attached to the command like a name, the elapsed time, the output, etc.

In order to make test content flexible, there is no fixed list of attributes. A Test() constructor is initialized via (**\***args, **\*\***kwargs), to populate a dict *\_array*.

#### **Variables**

- **Timeout\_RC** ( $int$ ) special constant given to jobs exceeding their time limit.
- NOSTART\_STR  $(str)$  $(str)$  $(str)$  constant, setting default output when job cannot be run.

### NOSTART\_STR = b'This test cannot be started.'

### <span id="page-80-0"></span>class State(*value*)

Bases: [IntEnum](https://docs.python.org/3/library/enum.html#enum.IntEnum)

Provide Status management, specifically for tests/jobs.

Defined as an enum, it represents different states a job can take during its lifetime. As tests are then serialized into a JSON file, there is no need for construction/representation (as done for Session states).

#### **Variables**

- WAITING  $(int)$  $(int)$  $(int)$  Job is currently waiting to be scheduled
- IN\_PROGRESS  $(int) A$  $(int) A$  $(int) A$  running Set() handle the job, and is scheduled for run.
- SUCCEED  $(int)$  $(int)$  $(int)$  Job successfully run and passes all checks  $(rc,$  matchers...)
- FAILED ([int](https://docs.python.org/3/library/functions.html#int)) Job didn't suceed, at least one condition failed.
- **ERR\_DEP** ([int](https://docs.python.org/3/library/functions.html#int)) Special cases to manage jobs descheduled because at least one of its dependencies have failed to complete.
- ERR\_OTHER  $(int)$  $(int)$  $(int)$  Any other uncaught situation.

 $ERR$ <sub>DEP</sub> = 4

ERR\_OTHER = 5

 $FAILURE = 3$ 

IN\_PROGRESS = 1

 $SUCCESS = 2$ 

```
WAITING = 0
```
#### Timeout\_RC = 127

#### been\_executed()

Cehck if job has been executed (not waiting or in progress).

#### **Returns**

False if job is waiting for scheduling or in progress.

### **Return type**

[bool](https://docs.python.org/3/library/functions.html#bool)

# property combination

Getter to the test combination dict.

#### **Returns**

test comb dict.

#### **Return type**

[dict](https://docs.python.org/3/library/stdtypes.html#dict)

#### property command

Getter for the full command.

This is a real command, executed in a shell, coming from user's specificaition. It should not be confused with *wrapped\_command*.

### **Returns**

unescaped command line

### **Return type**

[str](https://docs.python.org/3/library/stdtypes.html#str)

#### classmethod compute\_fq\_name(*label*, *subtree*, *name*, *combination=None*, *suffix=None*)

Generate the fully-qualified (dq) name for a test, based on : - the label  $\&$  subtree (original FS tree) - the name (the TE name it is originated) - a potential extra suffix - the combination PCVS computed for this iteration.

### display()

Print the Test into stdout (through the manager).

#### executed(*state=None*)

Set current Test as executed.

### **Parameters**

- state give a special state to the test, defaults to FAILED
- state Test. State, optional

### first\_incomplete\_dep()

Retrive the first ready-for-schedule dep.

This is mainly used to ease the scheduling process by following the job dependency graph.

#### **Returns**

a Test object if possible, None otherwise

### **Return type**

[Test](#page-80-1) or NoneType

### $from$ *\_json(test\_json: [str](https://docs.python.org/3/library/stdtypes.html#str))*  $\rightarrow$  [None](https://docs.python.org/3/library/constants.html#None)

Replace the whole Test structure based on input JSON.

#### **Parameters**

json (test-result-valid JSON-formated str) – the json used to set this Test

### generate\_script(*srcfile*)

Serialize test logic to its Shell representation.

This script provides the shell sequence to put in a shell script switch-case, in order to reach that test from script arguments.

### **Parameters**

srcfile  $(str)$  $(str)$  $(str)$  – script filepath, to store the actual wrapped command.

### **Returns**

the shell-compliant instruction set to build the test

#### **Return type**

[str](https://docs.python.org/3/library/stdtypes.html#str)

### get\_dim(*unit='n\_node'*)

Return the orch-dimension value for this test.

The dimension can be defined by the user and let the orchestrator knows what resource are, and how to 'count' them'. This accessor allow the orchestrator to exract the information, based on the key name.

#### **Parameters**

unit  $(str)$  $(str)$  $(str)$  – the resource label, such label should exist within the test

#### **Returns**

The number of resource this Test is requesting.

**Return type**

[int](https://docs.python.org/3/library/functions.html#int)

### has\_completed\_deps()

Check if the test can be scheduled.

It ensures it hasn't been executed yet (or currently running) and all its deps are resolved and successfully run.

#### **Returns**

True if the job can be scheduled

### **Return type**

[bool](https://docs.python.org/3/library/functions.html#bool)

## has\_failed\_dep()

Check if at least one dep is blocking this job from ever be scheduled.

#### **Returns**

True if at least one dep is shown a *Test.State.FAILURE* state.

#### **Return type**

[bool](https://docs.python.org/3/library/functions.html#bool)

### property invocation\_command

Getter for the list\_of\_test.sh invocation leading to run the job.

This command is under the form: *sh /path/list\_of\_tests.sh <test-name>*

#### **Returns**

wrapper command line

**Return type**

[str](https://docs.python.org/3/library/stdtypes.html#str)

### property job\_depnames

Getter to the list of deps, as an array of names.

This array is emptied when all deps are converted to objects.

#### **Returns**

the array of dep names

### **Return type**

[list](https://docs.python.org/3/library/stdtypes.html#list)

### property job\_deps

"Getter to the dependency list for this job.

The dependency struct is an array, where for each name  $(=\text{key})$ , the associated Job is stored (value) : return: the list of object-converted deps :rtype: list

### property label

Getter to the test label.

#### **Returns**

the label

#### **Return type**

[str](https://docs.python.org/3/library/stdtypes.html#str)

# property mod\_deps

Getter to the list of pack-manager rules defined for this job.

There is no need for a \_depnames version as these deps are provided as PManager objects directly.

#### **Returns**

the list of package-manager based deps.

#### **Return type**

[list](https://docs.python.org/3/library/stdtypes.html#list)

### property name

Getter for fully-qualified job name.

### **Returns**

test name.

### **Return type**

[str](https://docs.python.org/3/library/stdtypes.html#str)

### pick()

Flag the job as picked up for scheduling.

### res\_scheme = <pcvs.helpers.system.ValidationScheme object>

### resolve\_a\_dep(*name*, *obj*)

Resolve the dep object for a given dep name.

#### **Parameters**

- **name**  $(str)$  $(str)$  $(str)$  the dep name to resolve, should be a valid dep.
- obj  $(Test)$  $(Test)$  $(Test)$  the dep object, should be a Test()

### save\_final\_result(*rc=0*, *time=0.0*, *out=b''*, *state=None*)

Build the final Test result node.

#### **Parameters**

- $\textbf{rc}$  ([int,](https://docs.python.org/3/library/functions.html#int) optional) return code, defaults to 0
- time  $(fload, optimal)$  elapsed time, defaults to  $0.0$
- out ([bytes,](https://docs.python.org/3/library/stdtypes.html#bytes) optional) standard out/err, defaults to b"
- state (Test. State, optional) Job final status (if override needed), defaults to FAILED

### property state

Getter for current job state.

#### **Returns**

the job current status.

#### **Return type**

[Test.State](#page-80-0)

### property subtree

Getter to the test subtree.

### **Returns**

test subtree.

### **Return type**

str.

### property tags

Getter for the full list of tags.

#### **Returns**

the list of of tags

### **Return type**

[list](https://docs.python.org/3/library/stdtypes.html#list)

#### property te\_name

Getter to the test TE name.

### **Returns**

test TE name.

**Return type** str.

### property timeout

Getter for Test timeout in seconds.

It cumulates timeout + tolerance, this value being passed to the subprocess.timeout.

#### **Returns**

an integer if a timeout is defined, None otherwise

#### **Return type**

[int](https://docs.python.org/3/library/functions.html#int) or NoneType

### to\_json(*strstate=False*)

Serialize the whole Test as a JSON object.

### **Returns**

a JSON object mapping the test

#### **Return type**

[str](https://docs.python.org/3/library/stdtypes.html#str)

#### **pcvs.testing.testfile module**

### class pcvs.testing.testfile.TestFile(*file\_in*, *path\_out*, *data=None*, *label=None*, *prefix=None*) Bases: [object](https://docs.python.org/3/library/functions.html#object)

A TestFile manipulates source files to be processed as benchmarks (pcvs.yml & pcvs.setup).

It handles global informations about source imports & building one execution script (list\_of\_tests.sh) per input file.

**param \_in** YAML input file

**type \_in** str

**param \_path\_out**

prefix where to store output artifacts

**type \_path\_out**

str

# **param \_raw**

stream to populate the TestFile rather than opening input file

**type \_raw** dict

**param \_label** label the test file comes from

# **type \_label**

str

**param \_prefix** subtree the test file has been extracted

**type \_prefix** str

**param \_tests** list of tests handled by this file

**type \_tests** list

**param \_debug** debug instructions (concatenation of TE debug infos)

**type \_debug** dict

cc\_pm\_string = ''

### flush\_sh\_file()

Store the given input file into their destination.

### generate\_debug\_info()

Dump debug info to the appropriate file for the input object.

#### load\_from\_str(*data*)

Fill a File object from stream.

This allows reusability (by loading only once).

# **Parameters**

data (YAM1-formatted str) – the YAML-formatted input stream.

#### process()

Load the YAML file and map YAML nodes to Test().

 $rt\_pm\_string = '$ 

val\_scheme = None

pcvs.testing.testfile.load\_yaml\_file(*f*, *source*, *build*, *prefix*)

Load a YAML test description file.

### **Parameters**

- $f (str) YAML-based source test file$  $f (str) YAML-based source test file$  $f (str) YAML-based source test file$
- source  $(str)$  $(str)$  $(str)$  source directory (used to replace placeholders)
- **build**  $(str)$  $(str)$  $(str)$  build directory (placeholders)
- $prefix(str) file subtree(placed)$  $prefix(str) file subtree(placed)$  $prefix(str) file subtree(placed)$

#### **Returns**

the YAML-to-dict content

### **Return type**

[dict](https://docs.python.org/3/library/stdtypes.html#dict)

### pcvs.testing.testfile.replace\_special\_token(*stream*, *src*, *build*, *prefix*)

Replace placeholders by their actual definition in a stream.

**Parameters**

- [str](https://docs.python.org/3/library/stdtypes.html#str)eam  $(str)$  the stream to alter
- $src (str)$  $src (str)$  $src (str)$  source directory (replace SRCPATH)
- build ([str](https://docs.python.org/3/library/stdtypes.html#str)) build directory (replace BUILDPATH)
- **prefix**  $(str)$  $(str)$  $(str)$  subtree for the current parsed stream

#### **Returns**

the modified stream

### **Return type**

[str](https://docs.python.org/3/library/stdtypes.html#str)

### **Module contents**

# **19.1.4 pcvs.converter package**

### **Submodules**

### **pcvs.converter.yaml\_converter module**

```
pcvs.converter.yaml_converter.check_if_key_matches(key, value, ref_array) → tuple
     list all matches for the current key in the new YAML description.
```

```
pcvs.converter.yaml_converter.compute_new_key(k, v, m) \rightarrowstr
```
replace in 'k' any pattern found in 'm'. 'k' is a string with placeholders, while 'm' is a match result with groups named after placeholders. This function will also expand the placeholder if 'call:' token is used to execute python code on the fly (complex transformation)

pcvs.converter.yaml\_converter.flatten(*dd*, *prefix=''*) → [dict](https://docs.python.org/3/library/stdtypes.html#dict)

make the n-depth dict 'dd' a "flat" version, where the successive keys are chained in a tuple. for instance: {'a': {'b': {'c': value}}}  $\rightarrow$  {('a', 'b', 'c'): value}

pcvs.converter.yaml\_converter.print\_version(*ctx*, *param*, *value*) → [None](https://docs.python.org/3/library/constants.html#None)

print converter version number, tied to PCVS version number

- pcvs.converter.yaml\_converter.process(*data*, *ref\_array=None*, *warn\_if\_missing=True*) → [dict](https://docs.python.org/3/library/stdtypes.html#dict) Process YAML dict 'data' and return a transformed dict
- pcvs.converter.yaml\_converter.process\_modifiers(*data*)

applies rules in-place for the data dict. Rules are present in the desc\_dict['first'] sub-dict.

pcvs.converter.yaml\_converter.replace\_placeholder(*tmp*, *refs*) → [dict](https://docs.python.org/3/library/stdtypes.html#dict)

The given TMP should be a dict, where keys contain placeholders, wrapped with " $\langle \cdot \rangle$ ". Each placeholder will be replaced (i.e. key will be changed) by the associated value in refs.

pcvs.converter.yaml\_converter.separate\_key\_and\_value(*s: [str](https://docs.python.org/3/library/stdtypes.html#str)*, *c: [str](https://docs.python.org/3/library/stdtypes.html#str)*) → [tuple](https://docs.python.org/3/library/stdtypes.html#tuple)

helper to split the key and value from a string

pcvs.converter.yaml\_converter.set\_with(*data*, *klist*, *val*, *append=False*)

Add a value to a n-depth dict where the depth is declared as a list of intermediate keys. the 'append' flag indicates if the given 'value' should be appended or replace the original content

### **Module contents**

# **19.1.5 pcvs.helpers package**

### **Submodules**

### **pcvs.helpers.criterion module**

### class pcvs.helpers.criterion.Combination(*crit\_desc*, *dict\_comb*)

### Bases: [object](https://docs.python.org/3/library/functions.html#object)

A combination maps the actual concretization from multiple criterion.

For a given set of criterion, a Combination carries, for each kind, its associated value in order to generate the appropriate test

#### get(*k*, *dflt=None*)

Retrieve the actual value for a given combination element :param k: value to retrieve :type k: str :param dflt: default value if k is not a valid key :type: object

### items()

Get the combination dict.

### **Returns**

the whole combination dict.

#### **Return type**

[dict](https://docs.python.org/3/library/stdtypes.html#dict)

### translate\_to\_command()

Translate the actual combination is tuple of three elements, based on the representation of each criterion in the test semantic. It builds tokens to provide to properly build the test command. It can either be:

- 1. an environment variable to export before the test to run (gathering system-scope and program-scope elements)
- 2. a runtime argument
- 3. a program-level argument (through custom-made iterators)

### translate\_to\_dict()

Translate the combination into a dictionary.

### **Returns**

configuration in the shape of a python dict

**Return type** [dict](https://docs.python.org/3/library/stdtypes.html#dict)

### translate\_to\_str()

Translate the actual combination in a pretty-format string. This is mainly used to generate actual test names

### class pcvs.helpers.criterion.Criterion(*name*, *description*, *local=False*, *numeric=False*)

Bases: [object](https://docs.python.org/3/library/functions.html#object)

A Criterion is the representation of a component each program (i.e. test binary) should be run against. A criterion comes with a range of possible values, each leading to a different test

#### aliased\_value(*val*)

Check if the given value has an alias for the current criterion. An alias is the value replacement to use instead of the one defined by test configuration. This allows to split test logic from runtime semantics.

For instance, TEs manipulate 'ib' as a value to depict the 'infiniband' network layer. But once the test has to be built, the term will change depending on the runtime carrying it, the value may be different from a runtime to another :param val: string with aliases to be replaced

#### concretize\_value(*val=''*)

Return the exact string mapping this criterion, according to the specification. (is it aliased ? should the option be put before/after the value?. . . ) :param val: value to add with prefix :type val: str :return: values with aliases replaced :rtype: str

### expand\_values()

Browse values for the current criterion and make it ready to generate combinations

#### intersect(*other*)

Update the calling Criterion with the interesection of the current range of possible values with the one given as a parameters.

This is used to refine overriden per-TE criterion according to system-wide's

### is\_discarded()

Should this criterion be ignored from the current TE generaiton ?

### is\_empty()

Is the current set of values empty May lead to errors, as it may indicates no common values has been found between user and system specifications

### is\_env()

Is this criterion targeting a component used as an env var ?

#### is\_local()

Is the criterion local ? (program-scoped)

#### property name

Get the name attribute of this criterion.

### **Returns**

name of this criterion

#### **Return type**

[str](https://docs.python.org/3/library/stdtypes.html#str)

### property numeric

Get the numeric attribute of this criterion.

### **Returns**

numeric of this criterion

### **Return type**

[str](https://docs.python.org/3/library/stdtypes.html#str)

#### override(*desc*)

**Replace the value of the criterion using a descriptor containing the** said value

### **Parameters**

desc ([dict](https://docs.python.org/3/library/stdtypes.html#dict)) – descriptor supposedly containing a **``**value``entry

### property subtitle

Get the subtitle attribute of this criterion.

### **Returns**

subtitle of this criterion

### **Return type**

[str](https://docs.python.org/3/library/stdtypes.html#str)

### property values

Get the value attribute of this criterion.

### **Returns**

values of this criterion

### **Return type**

[list](https://docs.python.org/3/library/stdtypes.html#list)

#### class pcvs.helpers.criterion.Serie(*dict\_of\_criterion*)

Bases: [object](https://docs.python.org/3/library/functions.html#object)

A serie ties a test expression (TEDescriptor) to the possible values which can be taken for each criterion to build test sets. A serie can be seen as the Combination generator for a given TEDescriptor

### $q$ enerate $()$

Generator to build each combination

### classmethod register\_sys\_criterion(*system\_criterion*)

copy/inherit the system-defined criterion (shortcut to global config)

#### pcvs.helpers.criterion.initialize\_from\_system()

Initialise system-wide criterions

TODO: Move this function elsewhere.

### pcvs.helpers.criterion.valid\_combination(*dic*)

Check if dict is a valid criterion combination .

### **Parameters**

 $\textbf{dic}$  ([dict](https://docs.python.org/3/library/stdtypes.html#dict)) – dict to check

### **Returns**

True if dic is a valid combination

### **Return type**

[bool](https://docs.python.org/3/library/functions.html#bool)

### **pcvs.helpers.exceptions module**

### class pcvs.helpers.exceptions.BankException

Bases: [CommonException](#page-90-0)

Bank-specific exceptions.

exception ProjectNameError(*err\_msg='Unkown error'*, *help\_msg='Please check pcvs --help for more information.'*, *dbg\_info={}*)

Bases: [GenericError](#page-91-0)

<span id="page-90-0"></span>name is not a valid project under the given bank.

#### class pcvs.helpers.exceptions.CommonException

Bases: [object](https://docs.python.org/3/library/functions.html#object)

Gathers exceptions commonly encountered by more specific namespaces.

exception AlreadyExistError(*err\_msg='Unkown error'*, *help\_msg='Please check pcvs --help for more information.'*, *dbg\_info={}*)

Bases: [GenericError](#page-91-0)

The content already exist as it should.

```
exception BadTokenError(err_msg='Unkown error', help_msg='Please check pcvs --help for more
                            information.', dbg_info={})
```
Bases: [GenericError](#page-91-0)

Badly formatted string, unable to parse.

<span id="page-91-1"></span>exception IOError(*err\_msg='Unkown error'*, *help\_msg='Please check pcvs --help for more information.'*, *dbg\_info={}*)

Bases: [GenericError](#page-91-0)

Communication error (FS, process) while processing data.

<span id="page-91-3"></span>exception NotFoundError(*err\_msg='Unkown error'*, *help\_msg='Please check pcvs --help for more information.'*, *dbg\_info={}*)

Bases: [GenericError](#page-91-0)

Content haven't been found based on specifications.

exception NotImplementedError(*err\_msg='Unkown error'*, *help\_msg='Please check pcvs --help for more information.'*, *dbg\_info={}*)

Bases: [GenericError](#page-91-0)

Missing implementation for this particular feature.

exception TimeoutError(*err\_msg='Unkown error'*, *help\_msg='Please check pcvs --help for more information.'*, *dbg\_info={}*)

Bases: [GenericError](#page-91-0)

The parent class timeout error.

exception UnclassifiableError(*err\_msg='Unkown error'*, *help\_msg='Please check pcvs --help for more information.'*, *dbg\_info={}*)

Bases: [GenericError](#page-91-0)

Unable to classify this common error.

exception WIPError(*err\_msg='Unkown error'*, *help\_msg='Please check pcvs --help for more information.'*, *dbg\_info={}*)

Bases: [GenericError](#page-91-0)

Work in Progress, not a real error.

### class pcvs.helpers.exceptions.ConfigException

Bases: [CommonException](#page-90-0)

<span id="page-91-0"></span>Config-specific exceptions.

exception pcvs.helpers.exceptions.GenericError(*err\_msg='Unkown error'*, *help\_msg='Please check pcvs --help for more information.'*, *dbg\_info={}*)

Bases: [Exception](https://docs.python.org/3/library/exceptions.html#Exception)

Generic error (custom errors will inherit of this).

### property dbg

returns the extra infos of the exceptions (if any).

### **Returns**

only the debug infos.

**Return type**

[str](https://docs.python.org/3/library/stdtypes.html#str)

### property dbg\_str

Stringify the debug infos. These infos are stored as a dict initially.

#### **return**

a itemized string.

**rtype** str

#### property err

returns the error part of the exceptions.

#### **Returns**

only the error part

#### **Return type**

[str](https://docs.python.org/3/library/stdtypes.html#str)

### property help

returns the help part of the exceptions.

#### **Returns**

only the help part

### **Return type**

[str](https://docs.python.org/3/library/stdtypes.html#str)

### class pcvs.helpers.exceptions.LockException

Bases: [CommonException](#page-90-0)

Lock-specific exceptions.

exception BadOwnerError(*err\_msg='Unkown error'*, *help\_msg='Please check pcvs --help for more information.'*, *dbg\_info={}*)

#### Bases: [GenericError](#page-91-0)

Attempt to manipulate the lock while the current process is not the owner.

### <span id="page-92-0"></span>exception TimeoutError(*err\_msg='Unkown error'*, *help\_msg='Please check pcvs --help for more information.'*, *dbg\_info={}*)

Bases: [GenericError](#page-91-0)

Timeout reached before lock.

#### class pcvs.helpers.exceptions.OrchestratorException

Bases: [CommonException](#page-90-0)

Execution-specific errors.

exception CircularDependencyError(*err\_msg='Unkown error'*, *help\_msg='Please check pcvs --help for more information.'*, *dbg\_info={}*)

Bases: [GenericError](#page-91-0)

Circular dep detected while processing job dep tree.

exception UndefDependencyError(*err\_msg='Unkown error'*, *help\_msg='Please check pcvs --help for more information.'*, *dbg\_info={}*)

Bases: [GenericError](#page-91-0)

Declared job dep cannot be fully qualified, not defined.

#### class pcvs.helpers.exceptions.PluginException

Bases: [CommonException](#page-90-0)

Plugin-related exceptions.

exception BadStepError(*err\_msg='Unkown error'*, *help\_msg='Please check pcvs --help for more information.'*, *dbg\_info={}*)

Bases: [GenericError](#page-91-0)

targeted pass does not exist.

exception LoadError(*err\_msg='Unkown error'*, *help\_msg='Please check pcvs --help for more information.'*, *dbg\_info={}*)

Bases: [GenericError](#page-91-0)

Unable to load plugin directory.

### class pcvs.helpers.exceptions.ProfileException

Bases: [CommonException](#page-90-0)

Profile-specific exceptions.

### exception IncompleteError(*err\_msg='Unkown error'*, *help\_msg='Please check pcvs --help for more information.'*, *dbg\_info={}*)

Bases: [GenericError](#page-91-0)

A configuration block is missing to build the profile.

### class pcvs.helpers.exceptions.RunException

Bases: [CommonException](#page-90-0)

Run-specific exceptions.

### exception InProgressError(*msg='Execution in progress in this build directory'*, *\*\*kwargs*) Bases: [GenericError](#page-91-0)

A run is currently occuring in the given dir.

#### <span id="page-93-0"></span>exception ProgramError(*msg='Program cannot be found'*, *\*\*kwargs*)

Bases: [GenericError](#page-91-0)

The given program cannot be found.

exception TestUnfoldError(*msg='Issue(s) while parsing test input'*, *\*\*kwargs*)

Bases: [GenericError](#page-91-0)

Issue raised during processing test files.

### class pcvs.helpers.exceptions.TestException

Bases: [CommonException](#page-90-0)

Test-specific exceptions.

### exception DynamicProcessError(*err\_msg='Unkown error'*, *help\_msg='Please check pcvs --help for more information.'*, *dbg\_info={}*)

Bases: [GenericError](#page-91-0)

Test File is not properly formatted.

### exception TDFormatError(*err\_msg='Unkown error'*, *help\_msg='Please check pcvs --help for more information.'*, *dbg\_info={}*)

Bases: [GenericError](#page-91-0)

Test description is wrongly formatted.

### class pcvs.helpers.exceptions.ValidationException

Bases: [CommonException](#page-90-0)

Validation-specific exceptions.

#### <span id="page-94-0"></span>exception FormatError(*msg='Invalid format'*, *\*\*kwargs*)

Bases: [GenericError](#page-91-0)

The content does not comply the required format (schemes).

#### <span id="page-94-1"></span>exception SchemeError(*msg='Invalid Scheme provided'*, *\*\*kwargs*)

Bases: [GenericError](#page-91-0)

The content is not a valid format (scheme).

### **pcvs.helpers.git module**

#### pcvs.helpers.git.generate\_data\_hash(*data*) → [str](https://docs.python.org/3/library/stdtypes.html#str)

Hash data with git protocol.

#### **Parameters**

**data**  $(str)$  $(str)$  $(str)$  – data to hash

#### **Returns**

hashed data

#### **Return type**

[str](https://docs.python.org/3/library/stdtypes.html#str)

## pcvs.helpers.git.get\_current\_usermail()

Get the git user mail.

#### **Returns**

git user mail

#### **Return type**

[str](https://docs.python.org/3/library/stdtypes.html#str)

#### pcvs.helpers.git.get\_current\_username()  $\rightarrow$  [str](https://docs.python.org/3/library/stdtypes.html#str)

Get the git username.

### **Returns**

git username

### **Return type**

[str](https://docs.python.org/3/library/stdtypes.html#str)

### pcvs.helpers.git.**request\_git\_attr** $(k) \rightarrow str$  $(k) \rightarrow str$

Get a git configuration.

**Parameters**

 $\mathbf{k}$  ([str](https://docs.python.org/3/library/stdtypes.html#str)) – parameter to get

**Returns**

a git configuration

**Return type**

[str](https://docs.python.org/3/library/stdtypes.html#str)

### **pcvs.helpers.log module**

<span id="page-95-0"></span>class pcvs.helpers.log.IOManager(*verbose=0*, *enable\_unicode=True*, *length=80*, *logfile=None*, *tty=True*)

Bases: [object](https://docs.python.org/3/library/functions.html#object)

Manager for Input/Output streams.

Contains methods for logging and printing in PCVS. IOManager handles multiple outputs (file + standard output), logging levels (warning, error, info, etc) and pretty banners. Colors are handled by click and color tags are written in files (use less -r).

**Parameters**

- special\_chars  $(dict)$  $(dict)$  $(dict)$  dictionary for fancy bullet characters
- verb\_levels  $(list)$  $(list)$  $(list)$  verbosity level (normal, info, debug)
- color\_list ([list](https://docs.python.org/3/library/stdtypes.html#list)) list of colors used by PCVS

### avail\_chars()

lists allowed bullet characters

### **Returns**

a list of characters

### **Return type**

[list](https://docs.python.org/3/library/stdtypes.html#list)

### capture\_exception(*e\_type*, *user\_func=None*)

wraps functions to capture unhandled exceptions for high-level function not to crash. :param **\***e\_type: errors to be caught

```
color_list = ['black', 'red', 'green', 'yellow', 'blue', 'magenta', 'cyan', 'white',
'bright_black', 'bright_red', 'bright_green', 'bright_yellow', 'bright_blue',
'bright_magenta', 'bright_cyan', 'bright_white']
```
### debug(*msg*)

prints a debug message

### disable\_tty()

disables tty

### enable\_tty()

enables tty

### enable\_unicode(*e=True*)

enables/disables unicode alphabet usage

### **Parameters**

e ([bool,](https://docs.python.org/3/library/functions.html#bool) optional) – True to enable unicode usage, defaults to True

### err(*msg*)

prints an error message

### get\_verbosity\_str()

[summary]

#### **Returns**

[description]

#### **Return type**

[\[type\]](https://docs.python.org/3/library/functions.html#type)

### has\_verb\_level(*match*)

returns true if the verbosity level is activated.

#### **Parameters**

 $match (str or int) - verbosity level to check$  $match (str or int) - verbosity level to check$  $match (str or int) - verbosity level to check$  $match (str or int) - verbosity level to check$  $match (str or int) - verbosity level to check$ 

#### **Returns**

True if "match" verbosity level is supposed to be printed by the IOManager

### **Return type**

[bool](https://docs.python.org/3/library/functions.html#bool)

#### info(*msg*)

prints an info message

#### property log\_filename

getter for logfile path

#### **Returns**

logfile path

#### **Return type**

[str](https://docs.python.org/3/library/stdtypes.html#str)

### nimpl(*\*msg*)

prints the "not implemented" error

#### print(*\*msg*)

prints a raw line. Takes multiple arguments.

#### print\_banner()

prints a large banner

### print\_header(*s*, *out=True*)

prints a header

#### **Parameters**

- $s$  ([str](https://docs.python.org/3/library/stdtypes.html#str)) header content
- out  $(bool, optional)$  $(bool, optional)$  $(bool, optional)$  True if the header has to be logged, False if it has to be returned, defaults to True

#### **Returns**

header string if out=False, Nothing otherwise

### **Return type**

[str](https://docs.python.org/3/library/stdtypes.html#str)

print\_item(*s*, *depth=1*, *out=True*, *with\_bullet=True*)

prints an item

### **Parameters**

- $s$  ([str](https://docs.python.org/3/library/stdtypes.html#str)) item content
- depth  $(int, optional)$  $(int, optional)$  $(int, optional)$  number of tabulations used for indentation, defaults to 1
- out  $(bool, optional)$  $(bool, optional)$  $(bool, optional)$  True if the item has to be logged, False if it has to be returned, defaults to True
- with\_bullet ([bool,](https://docs.python.org/3/library/functions.html#bool) optional) True if the item should have a bullet, defaults to True

#### **Returns**

item string if out=False, Nothing otherwise

### **Return type**

[str](https://docs.python.org/3/library/stdtypes.html#str)

print\_job(*label*, *time*, *name*, *colorname='red'*, *icon=None*)

prints a job description

#### **Parameters**

- label  $(str)$  $(str)$  $(str)$  job label
- time  $(fload)$  time elapsed since the job launch
- **name**  $(str)$  $(str)$  $(str)$  name of the job
- colorname  $(str, optional) color of the job log, defaults to "red"$  $(str, optional) color of the job log, defaults to "red"$  $(str, optional) color of the job log, defaults to "red"$
- icon  $(str, optional)$  $(str, optional)$  $(str, optional)$  bullet, defaults to None

### print\_n\_stop(*\*\*kwargs*)

prints a message, then exits the program

#### print\_section(*s*, *out=True*)

prints a section

#### **Parameters**

- $s$  (*[str](https://docs.python.org/3/library/stdtypes.html#str)*) content of the section
- out  $(bool, optimal)$  $(bool, optimal)$  $(bool, optimal)$  True if the section has to be logged, False if it has to be returned, defaults to True

### **Returns**

section string if out=False, Nothing otherwise

### **Return type**

[str](https://docs.python.org/3/library/stdtypes.html#str)

print\_short\_banner(*string=False*) prints a little banner **Parameters** string ([bool](https://docs.python.org/3/library/functions.html#bool)) – True if the banner has to be returned, False if it has to be logged set\_logfile(*enable*, *logfile=None*) setter for logfile path **Parameters logfile** ( $str$ ,  $optional$ ) – logfile name, defaults to None set\_tty(*enable*) [summary] **Parameters** enable  $(ItypeJ)$  – [description]  $special\_chars = {'ascii': {'copy': 'c)}, 'empty\_pg': '-'', 'fail': 'X',$ 'full\_pg': '#', 'git': '(git)', 'hdr': '=', 'item': '\*', 'none': '-', 'sec': '#', 'sep\_h': '-', 'sep\_v': ' | ', 'star': '\*', 'succ': 'V', 'time': '(time)'}, 'unicode': {'copy': '©', 'empty\_pg': '\x1b[90m\x1b[1m\x1b[0m', 'fail': '', 'full\_pg': '\x1b[36m\x1b[1m\x1b[0m', 'git': '', 'hdr': '', 'item': '', 'none': '', 'sec': '', 'sep\_h': '', 'sep\_v': ' ', 'star': '', 'succ': 'X', 'time': ''}} style(*\*args*, *\*\*kwargs*) returns a string style using click **Returns** a string style

#### **Return type**

click.style

#### property tty

getter for tty information

#### **Returns**

False if tty not used, 1 if tty used

### **Return type**

[bool](https://docs.python.org/3/library/functions.html#bool)

### $\textbf{utf}(k)$

returns the corresponding character to a bullet character

#### **Parameters**

 $k$  (*char*) – character used as bullet character

#### **Returns**

fancy bullet character

**Return type**

char

verb\_levels = [(0, 'normal'), (1, 'info'), (2, 'debug')]

#### property verbose

getter for verbosity level

**Returns**

verbosity level (0, 1, 2)

**Return type**

[int](https://docs.python.org/3/library/functions.html#int)

warn(*msg*)

prints a warning message

### write(*txt*)

print a string.

#### **Parameters**

**txt**  $(str)$  $(str)$  $(str)$  – message to be printed

pcvs.helpers.log.init(*v=0*, *e=False*, *l=100*, *quiet=False*)

initializes a global manager for everyone to use

### **Parameters**

- $\mathbf{v}$  ([int,](https://docs.python.org/3/library/functions.html#int) optional) verbosity level, defaults to 0
- e ([bool,](https://docs.python.org/3/library/functions.html#bool) optional) True to enable unicode alphabet, False to use ascii, defaults to False
- $l(int, optimal)$  $l(int, optimal)$  $l(int, optimal)$  length of the terminal, defaults to 100
- quiet ([bool,](https://docs.python.org/3/library/functions.html#bool) optional) False to write to stdout, defaults to False

### pcvs.helpers.log.pretty\_print\_exception(*e:* [GenericError](#page-91-0))

Display exceptions in a fancy way.

### **Parameters**

e (exceptions.GenericError.) – the execption to print

pcvs.helpers.log.progbar(*it*, *print\_func=None*, *man=None*, *\*\*kargs*)

prints a progress bar using click

### **Parameters**

- it (*iterable*) iterable on which the progress bar has to iterate
- print\_func (function, optional) method used to show the item next to the progress bar, defaults to None
- man (log. IOManager, optional) manager used to describe the bullets, defaults to None

### **Returns**

a click progress bar (iterable)

### **Return type**

click.ProgressBar

### **pcvs.helpers.pm module**

#### class pcvs.helpers.pm.ModuleManager(*spec*)

Bases: [PManager](#page-100-0)

handles Module package manager

get(*load=True*, *install=False*)

get the command to install the specified package

### **Parameters**

- load ([bool,](https://docs.python.org/3/library/functions.html#bool) optional) load the specified package, defaults to True
- install ([bool,](https://docs.python.org/3/library/functions.html#bool) optional) install the specified package, defaults to False

### **Returns**

command to install/load the package

### **Return type**

[str](https://docs.python.org/3/library/stdtypes.html#str)

#### <span id="page-100-0"></span>class pcvs.helpers.pm.PManager(*spec=None*)

Bases: [object](https://docs.python.org/3/library/functions.html#object)

generic Package Manager

get(*load*, *install*)

Get specified packages for this manager

#### **Parameters**

- load  $(bool)$  $(bool)$  $(bool)$  True to load the package
- $\cdot$  install  $(bool)$  $(bool)$  $(bool)$  True to install the package

### install()

install specified packages

### class pcvs.helpers.pm.SpackManager(*spec*)

Bases: [PManager](#page-100-0)

handles Spack package manager

#### get(*load=True*, *install=True*)

get the commands to install the specified package

### **Parameters**

- load ([bool,](https://docs.python.org/3/library/functions.html#bool) optional) load the specified package, defaults to True
- install ([bool,](https://docs.python.org/3/library/functions.html#bool) optional) install the specified package, defaults to True

#### **Returns**

command to install/load the package

### **Return type**

[str](https://docs.python.org/3/library/stdtypes.html#str)

## pcvs.helpers.pm.identify(*pm\_node*)

identifies where

**Parameters**

**pm\_node** ( $[type]$ ) –  $[description]$ 

**Returns** [description]

**Return type** [\[type\]](https://docs.python.org/3/library/functions.html#type)

### **pcvs.helpers.system module**

#### class pcvs.helpers.system.Config(*d={}*, *\*args*, *\*\*kwargs*)

#### Bases: [MetaDict](#page-102-0)

a 'Config' is a dict extension (an MetaDict), used to manage all configuration fields. While it can contain arbitrary data, the whole PCVS configuration is composed of 5 distinct 'categories', each being a single Config. These are then gathered in a *MetaConfig* object (see below)

### from\_dict(*d*)

Fill the current Config from a given dict :param d: dictionary to add :type d: dict

#### from\_file(*filename*)

Fill the current config from a given file

#### **Raises**

[CommonException.IOError](#page-91-1) – file does not exist OR badly formatted

#### isset(*k*)

check key existence in config dict :param k: name of param to check :type k: str

#### set\_ifdef $(k, v)$

shortcut function: init self[k] only if v is not None :param k: name of value to add :type k: str :param v: value to add :type v: str

#### set\_nosquash(*k*, *v*)

shortcut function: init self[k] only if v is not already set :param k: name of value to add :type k: str :param v: value to add :type v: str

### to\_dict()

Convert the Config() to regular dict.

#### validate(*kw*)

Check if the Config instance matches the expected format as declared in schemes/. As the 'category' is not carried by the object itself, it is provided by the function argument.

#### **Parameters**

 $kw (str)$  $kw (str)$  $kw (str)$  – keyword describing the configuration to be validated (scheme)

class pcvs.helpers.system.MetaConfig(*\*args*, *\*\*kwargs*)

### Bases: [MetaDict](#page-102-0)

Root configuration object. It is composed of Config(), categorizing each configuration blocks. This MetaConfig() contains the whole profile along with any validation and current run information. This configuration is used as a dict extension.

To avoid carrying a global instancied object over the whole code, a class-scoped attribute allows to browse the global configuration from anywhere through *Metaconfig.root*"

### bootstrap\_compiler(*node*)

"Specific initialize for compiler config block :param node: compiler block to initialize :type node: dict :return: added node :rtype: dict

### bootstrap\_criterion(*node*)

"Specific initialize for criterion config block :param node: criterion block to initialize :type node: dict :return: initialized node :rtype: dict

#### bootstrap\_generic(*subnode*, *node*)

"Initialize a Config() object and store it under name 'node' :param subnode: node name :type subnode: str :param node: node to initialize and add :type node: dict :return: added subnode :rtype: dict

#### bootstrap\_group(*node*)

"Specific initialize for group config block. There is currently nothing to here but calling bootstrap\_generic() :param node: runtime block to initialize :type node: dict :return: added node :rtype: dict

#### bootstrap\_machine(*node*)

"Specific initialize for machine config block :param node: machine block to initialize :type node: dict :return: initialized node :rtype: dict

#### bootstrap\_runtime(*node*)

"Specific initialize for runtime config block :param node: runtime block to initialize :type node: dict :return: added node :rtype: dict

### bootstrap\_validation(*node*)

"Specific initialize for validation config block :param node: validation block to initialize :type node: dict :return: initialized node :rtype: dict

#### bootstrap\_validation\_from\_file(*filepath*)

Specific initialize for validation config block. This function loads a file containing the validation dict.

# **Parameters filepath** (*os.path*,  $str$ ) – path to file to be validated

#### **Raises**

CommonException. IOError – file is not found or badly formatted

### dump\_for\_export()

Export the whole configuration as a dict. Prune any \_\_internal node beforehand.

### get\_internal(*k*)

manipulate the internal MetaConfig() node to load not-exportable data :param k: value to get :type k: str

### root = None

#### set\_internal(*k*, *v*)

manipulate the internal MetaConfig() node to store not-exportable data :param k: name of value to add :type k: str :param v: value to add :type v: str

### validation\_default\_file = '/home/docs/.pcvs/validation.yml'

#### <span id="page-102-0"></span>class pcvs.helpers.system.MetaDict(*\*args*, *\*\*kwargs*)

Bases: Dict

Helps with managing large configuration sets, based on dictionaries.

Once instanciated, an arbitraty subnode can be initialized like:

 $o = MetaDict()$  o.field a.subnode2 = 4

Currently, this class is just derived from addict.Dict. It is planned to remove this adherence.

### to\_dict()

Convert the object to a regular dict.

### **Returns**

a regular Python dict

**Return type** Dict

#### class pcvs.helpers.system.ValidationScheme(*name*)

### Bases: [object](https://docs.python.org/3/library/functions.html#object)

Object manipulating schemes (yaml) to enforce data formats. A validationScheme is instancied according to a 'model' (the format to validate). This instance can be used multiple times to check multiple streams belonging to the same model.

### avail  $list = None$

#### classmethod available\_schemes()

return list of currently supported formats to be validated. The list is extracted from INSTALL/schemes/<model>-scheme.yml

### validate(*content*, *filepath=None*)

Validate a given datastructure (dict) agasint the loaded scheme.

### **Parameters**

- content  $(dict)$  $(dict)$  $(dict)$  json to validate
- filepath –

#### **Raises**

- [ValidationException.FormatError](#page-94-0) data are not valid
- ValidationException. SchemeError issue while applying scheme

### **pcvs.helpers.utils module**

pcvs.helpers.utils.check\_valid\_program(*p*, *succ=None*, *fail=None*, *raise\_if\_fail=True*)

Check if p is a valid program, using the which function.

### **Parameters**

- $\mathbf{p}(str)$  $\mathbf{p}(str)$  $\mathbf{p}(str)$  program to check
- succ (optional) function to call in case of success, defaults to None
- fail (optional) function to call in case of failure, defaults to None
- raise\_if\_fail ([bool,](https://docs.python.org/3/library/functions.html#bool) optional) Raise an exception in case of failure, defaults to True

#### **Raises**

**[RunException.ProgramError](#page-93-0)** –  $p$  is not a valid program

#### **Returns**

True if p is a program, False otherwise

### **Return type**

[bool](https://docs.python.org/3/library/functions.html#bool)

### pcvs.helpers.utils.check\_valid\_scope(*s*)

Check if argument is a valid scope (local, user, global).

### **Parameters**

 $s$  ([str](https://docs.python.org/3/library/stdtypes.html#str)) – scope to check

#### **Raises**

[CommonException.BadTokenError](#page-91-2) – the argument is not a valid scope

### pcvs.helpers.utils.copy\_file(*src*, *dest*)

Copy a source file into a destination directory.

#### **Parameters**

- $src (str)$  $src (str)$  $src (str)$  source file to copy.
- dest  $(str)$  $(str)$  $(str)$  destination directory, may not exist yet.

### pcvs.helpers.utils.create\_home\_dir()

Create a home directory

### pcvs.helpers.utils.create\_or\_clean\_path(*prefix*, *dir=False*)

Create a path or cleans it if it already exists.

### **Parameters**

- prefix  $(os.path, str)$  $(os.path, str)$  $(os.path, str)$  prefix of the path to create
- $\text{dir}(\text{bool}, \text{optional}) \text{True}$  if the path is a directory, defaults to False

#### pcvs.helpers.utils.cwd(*path*)

Change the working directory.

### **Parameters**

**path** (os.path,  $str$ ) – new working directory

pcvs.helpers.utils.extract\_infos\_from\_token(*s*, *pair='right'*, *single='right'*, *maxsplit=3*) Extract fields from tokens (a, b, c) from user's string.

### **Parameters**

- $s$  ([str](https://docs.python.org/3/library/stdtypes.html#str)) the input string
- pair ([str,](https://docs.python.org/3/library/stdtypes.html#str) optional) padding side when only 2 tokens found, defaults to "right"
- single ([str,](https://docs.python.org/3/library/stdtypes.html#str) optional) padding side when only 1 token found, defaults to "right"
- maxsplit ([int,](https://docs.python.org/3/library/functions.html#int) optional) maximum split number for s, defaults to 3

#### **Returns**

3-string-tuple: mapping (scope, kind, name), any of them may be null

### **Return type**

[tuple](https://docs.python.org/3/library/stdtypes.html#tuple)

### pcvs.helpers.utils.find\_buildir\_from\_prefix(*path*)

Find the build directory from the path prefix.

### **Parameters**

**path** (os.path,  $str$ ) – path to search the build directory from

#### **Raises**

[CommonException.NotFoundError](#page-91-3) – the build directory is not found

### **Returns**

the path of the build directory

### **Return type**

os.path

### pcvs.helpers.utils.generate\_local\_variables(*label*, *subprefix*)

Return directories from PCVS working tree :

- the base source directory
- the current source directory
- the base build directory
- the current build directory

### **Parameters**

- label  $(str)$  $(str)$  $(str)$  name of the object used to generate paths
- subprefix  $(str)$  $(str)$  $(str)$  path to the subdirectories in the base path

### **Raises**

[CommonException.NotFoundError](#page-91-3) – the label is not recognized as to be validated

#### **Returns**

paths for PCVS working tree

**Return type**

[tuple](https://docs.python.org/3/library/stdtypes.html#tuple)

### pcvs.helpers.utils.get\_lock\_owner(*f* )

The lock file will contain the process ID owning the lock. This function returns it.

### **Parameters**

 $f (str)$  $f (str)$  $f (str)$  – the original file to mutex

### **Returns**

the process ID

**Return type**

[int](https://docs.python.org/3/library/functions.html#int)

### pcvs.helpers.utils.get\_lockfile\_name(*f* )

From a file to mutex, return the file lock name associated with it.

For instance for /a/b.yml, the lock file name will be /a/.b.yml.lck

### **Parameters**

 $f (str)$  $f (str)$  $f (str)$  – the file to mutex

### pcvs.helpers.utils.is\_locked(*f* )

Is the given file locked somewhere else ?

#### **Parameters**

 $f (str)$  $f (str)$  $f (str)$  – the file to test

#### **Returns**

a boolean indicating wether the lock is hold or not.

### **Return type**

[bool](https://docs.python.org/3/library/functions.html#bool)

pcvs.helpers.utils.lock\_file(*f*, *reentrant=False*, *timeout=None*, *force=True*)

Try to lock a directory.

### **Parameters**

- $f(\cos, path)$  name of lock
- reentrant ([bool,](https://docs.python.org/3/library/functions.html#bool) optional) True if this process may have locked this file before, defaults to False
- timeout ([int](https://docs.python.org/3/library/functions.html#int) (seconds), optional) time before timeout, defaults to None

#### **Raises**

LockException. TimeoutError – timeout is reached before the directory is locked

#### **Returns**

True if the file is reached, False otherwise

#### **Return type**

[bool](https://docs.python.org/3/library/functions.html#bool)

#### pcvs.helpers.utils.program\_timeout(*sig*, *frame*)

#### pcvs.helpers.utils.set\_local\_path(*path*)

Set the prefix for the local storage.

#### **Parameters**

**path**  $(os.path)$  – path of the local storage

#### pcvs.helpers.utils.start\_autokill(*timeout=None*)

#### pcvs.helpers.utils.storage\_order()

Return scopes in order of searching.

### **Returns**

a list of scopes

### **Return type**

[list](https://docs.python.org/3/library/stdtypes.html#list)

#### pcvs.helpers.utils.trylock\_file(*f*, *reentrant=False*)

Try to lock a file (used in lock\_file).

#### **Parameters**

- $f(\cos, path)$  name of lock
- **reentrant** ([bool,](https://docs.python.org/3/library/functions.html#bool) optional) True if this process may have locked this file before, defaults to False

#### **Returns**

True if the file is reached, False otherwise

#### **Return type**

[bool](https://docs.python.org/3/library/functions.html#bool)

### pcvs.helpers.utils.unlock\_file(*f* )

Remove lock from a directory.

#### **Parameters**

 $f (os.path) - file locking the directory$ 

### **Module contents**

# **19.1.6 pcvs.orchestration package**

### **Submodules**

### **pcvs.orchestration.publishers module**

### class pcvs.orchestration.publishers.Publisher(*prefix='.'*)

Bases: [object](https://docs.python.org/3/library/functions.html#object)

Manage result publication and storage on disk.

Jobs are submitted to a publisher, forming a set of ready-to-be-flushed elements. Every time *generate\_file* is invoked, tests are dumped to a file named after pcvs\_rawdat<id>.json, where id is a automatic increment. Then, pool is emptied and waiting for new tests. This way, a single manager manages multiple files.

### **Variables**

- scheme path to test result scheme
- **increment** used within filename
- **fn\_fmt** filename format string
- \_layout hierarchical representation of tests within the file
- \_destpath target filepath

#### add(*json*)

Add a new job to be published.

#### **Parameters**

json  $(json)$  – the Test() JSON.

### empty\_entries()

Empty the publisher from all saved jobs.

### flush()

Flush down saved JSON-based jobs to a single file.

The Publisher is then reset for the next flush (next file).

### $fn\_fmt = 'pcvs\_rawdat{}{-94d}.json'$

### property format

Return format type (currently only 'json' is supported).

### **Returns**

format as printable string

### **Return type**

[str](https://docs.python.org/3/library/stdtypes.html#str)

 $increment =  $0$$ 

scheme = None
#### <span id="page-108-1"></span>validate(*stream*)

Ensure the test results layout saved is compliant with standards.

#### **Parameters**

stream – content to validate against publisher scheme.

#### **Type**

stream: dict or [str](https://docs.python.org/3/library/stdtypes.html#str)

#### <span id="page-108-0"></span>**Module contents**

#### class pcvs.orchestration.Orchestrator

Bases: [object](https://docs.python.org/3/library/functions.html#object)

The job orchestrator, managing test processing through the whole test base.

#### **Variables**

- \_conf global configuration object
- \_pending\_sets started Sets not completed yet
- \_max\_res number of resources allowed to be used
- \_publisher result publisher
- $\_$ manager job manager
- \_maxconcurrent Max number of sets started at the same time.

#### add\_new\_job(*job*)

Append a new job to be scheduled.

#### **Parameters**

job  $(Test) - job$  to append

#### print\_infos()

display pre-run infos.

#### run(*session*)

Start the orchestrator.

#### **Parameters**

session (Session) – container owning the run.

#### start\_new\_runner()

Start a new Runner thread & register comm queues.

#### start\_run(*the\_session=None*, *restart=False*)

Start the orchestrator.

### **Parameters**

- the\_session (Session) container owning the run.
- restart (False for a brand new run.) whether the run is starting from scratch

#### classmethod stop()

Request runner threads to stop.

<span id="page-109-4"></span>stop\_runners() Stop all previously started runners. Wait for their completion.

pcvs.orchestration.global\_stop()

### **19.1.7 pcvs.webview package**

### <span id="page-109-3"></span>**Module contents**

pcvs.webview.create\_app()

Start and run the Flask application.

**Returns**

the application

**Return type** Flask

# **19.2 Submodules**

### <span id="page-109-1"></span>**19.2.1 pcvs.main module**

### pcvs.main.print\_version(*ctx*, *param*, *value*)

Print current version.

This is used as an option formatter, PCVS is not event loaded yet.

### **Parameters**

- ctx (Click.Context) Click Context.
- **param**  $(str)$  $(str)$  $(str)$  the option triggering the callback (unused here)
- **value** the value provided with the option (unused here)

### <span id="page-109-2"></span>**19.2.2 pcvs.version module**

## <span id="page-109-0"></span>**19.3 Module contents**

## **PYTHON MODULE INDEX**

### p

pcvs, [106](#page-109-0) pcvs.backend, [72](#page-75-0) pcvs.backend.bank, [51](#page-54-0) pcvs.backend.config, [55](#page-58-0) pcvs.backend.profile, [59](#page-62-0) pcvs.backend.report, [63](#page-66-0) pcvs.backend.run, [63](#page-66-1) pcvs.backend.session, [66](#page-69-0) pcvs.backend.utilities, [70](#page-73-0) pcvs.cli, [75](#page-78-0) pcvs.cli.cli\_bank, [72](#page-75-1) pcvs.cli.cli\_config, [73](#page-76-0) pcvs.cli.cli\_profile, [73](#page-76-1) pcvs.cli.cli\_report, [74](#page-77-0) pcvs.cli.cli\_run, [74](#page-77-1) pcvs.cli.cli\_session, [75](#page-78-1) pcvs.cli.cli\_utilities, [75](#page-78-2) pcvs.converter, [85](#page-88-0) pcvs.converter.yaml\_converter, [84](#page-87-0) pcvs.helpers, [104](#page-107-0) pcvs.helpers.criterion, [85](#page-88-1) pcvs.helpers.exceptions, [87](#page-90-0) pcvs.helpers.git, [91](#page-94-0) pcvs.helpers.log, [92](#page-95-0) pcvs.helpers.pm, [97](#page-100-0) pcvs.helpers.system, [98](#page-101-0) pcvs.helpers.utils, [100](#page-103-0) pcvs.main, [106](#page-109-1) pcvs.orchestration, [105](#page-108-0) pcvs.orchestration.publishers, [104](#page-107-1) pcvs.testing, [84](#page-87-1) pcvs.testing.tedesc, [75](#page-78-3) pcvs.testing.test, [77](#page-80-0) pcvs.testing.testfile, [82](#page-85-0) pcvs.version, [106](#page-109-2) pcvs.webview, [106](#page-109-3)

## **INDEX**

## A

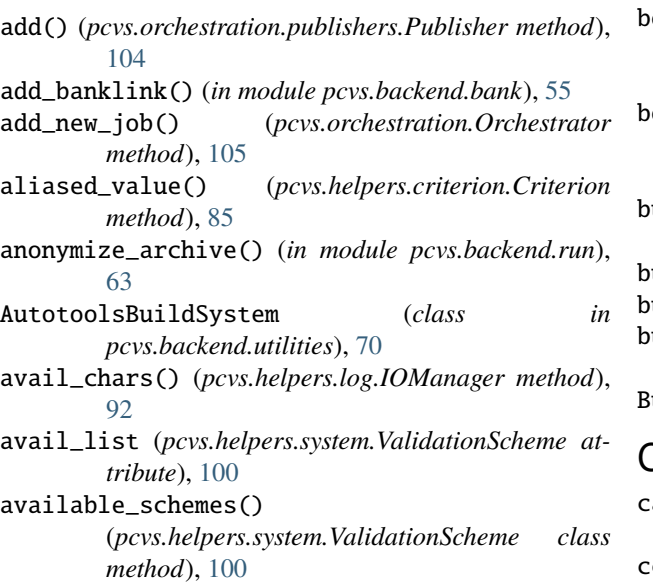

## B

Bank (*class in pcvs.backend.bank*), [51](#page-54-1) BankException (*class in pcvs.helpers.exceptions*), [87](#page-90-1) BankException.ProjectNameError, [87](#page-90-1) BANKS (*in module pcvs.backend.bank*), [51](#page-54-1) been\_executed() (*pcvs.testing.test.Test method*), [78](#page-81-0) bootstrap\_compiler() (*pcvs.helpers.system.MetaConfig method*), [98](#page-101-1) bootstrap\_criterion() (*pcvs.helpers.system.MetaConfig method*), [98](#page-101-1) bootstrap\_generic() (*pcvs.helpers.system.MetaConfig method*), [99](#page-102-0) bootstrap\_group() (*pcvs.helpers.system.MetaConfig method*), [99](#page-102-0) bootstrap\_machine() (*pcvs.helpers.system.MetaConfig method*), [99](#page-102-0) bootstrap\_runtime() (*pcvs.helpers.system.MetaConfig method*),

### [99](#page-102-0)

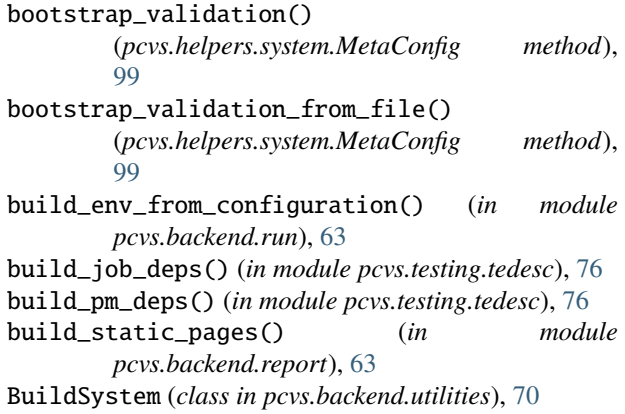

## C

capture\_exception() (*pcvs.helpers.log.IOManager method*), [92](#page-95-1) cc\_pm\_string (*pcvs.testing.testfile.TestFile attribute*), [83](#page-86-0) check() (*pcvs.backend.config.ConfigurationBlock method*), [56](#page-59-0) check() (*pcvs.backend.profile.Profile method*), [59](#page-62-1) check\_if\_key\_matches() (*in module pcvs.converter.yaml\_converter*), [84](#page-87-2) check\_valid\_kind() (*in module pcvs.backend.config*), [58](#page-61-0) check\_valid\_program() (*in module pcvs.helpers.utils*), [100](#page-103-1) check\_valid\_scope() (*in module pcvs.helpers.utils*), [100](#page-103-1) clone() (*pcvs.backend.config.ConfigurationBlock method*), [56](#page-59-0) clone() (*pcvs.backend.profile.Profile method*), [59](#page-62-1) CMakeBuildSystem (*class in pcvs.backend.utilities*), [70](#page-73-1) color\_list (*pcvs.helpers.log.IOManager attribute*), [92](#page-95-1) Combination (*class in pcvs.helpers.criterion*), [85](#page-88-2) combination (*pcvs.testing.test.Test property*), [78](#page-81-0) command (*pcvs.testing.test.Test property*), [78](#page-81-0) CommonException (*class in pcvs.helpers.exceptions*), [87](#page-90-1) CommonException.AlreadyExistError, [88](#page-91-0) CommonException.BadTokenError, [88](#page-91-0)

- CommonException.IOError, [88](#page-91-0)
- CommonException.NotFoundError, [88](#page-91-0)
- CommonException.NotImplementedError, [88](#page-91-0)
- CommonException.TimeoutError, [88](#page-91-0)
- CommonException.UnclassifiableError, [88](#page-91-0)
- CommonException.WIPError, [88](#page-91-0)
- compiler (*pcvs.backend.profile.Profile property*), [59](#page-62-1)
- compl\_bank\_projects() (*in module pcvs.cli.cli\_bank*), [72](#page-75-2)
- compl\_list\_banks() (*in module pcvs.cli.cli\_bank*), [72](#page-75-2)
- compl\_list\_dirs() (*in module pcvs.cli.cli\_run*), [74](#page-77-2)
- compl\_list\_templates() (*in module pcvs.cli.cli\_config*), [73](#page-76-2)
- compl\_list\_templates() (*in module pcvs.cli.cli\_profile*), [73](#page-76-2)
- compl\_list\_token() (*in module pcvs.cli.cli\_config*), [73](#page-76-2)
- compl\_list\_token() (*in module pcvs.cli.cli\_profile*), [73](#page-76-2)
- compl\_session\_token() (*in module pcvs.cli.cli\_session*), [75](#page-78-4)
- COMPLETED (*pcvs.backend.session.Session.State attribute*), [67](#page-70-0)
- compute\_fq\_name() (*pcvs.testing.test.Test class method*), [78](#page-81-0)
- compute\_new\_key() (*in module pcvs.converter.yaml\_converter*), [84](#page-87-2)
- compute\_scriptpath\_from\_testname() (*in module pcvs.backend.utilities*), [70](#page-73-1)
- concretize\_value() (*pcvs.helpers.criterion.Criterion method*), [86](#page-89-0)
- Config (*class in pcvs.helpers.system*), [98](#page-101-1)
- config\_list\_single\_kind() (*in module pcvs.cli.cli\_config*), [73](#page-76-2)
- ConfigException (*class in pcvs.helpers.exceptions*), [88](#page-91-0)
- ConfigurationBlock (*class in pcvs.backend.config*), [55](#page-58-1)
- connect\_repository() (*pcvs.backend.bank.Bank method*), [51](#page-54-1)
- construct\_tests() (*pcvs.testing.tedesc.TEDescriptor method*), [75](#page-78-4)
- copy\_file() (*in module pcvs.helpers.utils*), [101](#page-104-0)
- create\_app() (*in module pcvs.webview*), [106](#page-109-4)
- create\_home\_dir() (*in module pcvs.helpers.utils*), [101](#page-104-0)
- create\_or\_clean\_path() (*in module pcvs.helpers.utils*), [101](#page-104-0)
- create\_test\_blob() (*pcvs.backend.bank.Bank method*), [52](#page-55-0)
- Criterion (*class in pcvs.helpers.criterion*), [85](#page-88-2)
- criterion (*pcvs.backend.profile.Profile property*), [59](#page-62-1) cwd() (*in module pcvs.helpers.utils*), [101](#page-104-0)

## D

dbg (*pcvs.helpers.exceptions.GenericError property*), [89](#page-92-0) dbg\_str (*pcvs.helpers.exceptions.GenericError property*), [89](#page-92-0)

debug() (*pcvs.helpers.log.IOManager method*), [92](#page-95-1)

- delete() (*pcvs.backend.config.ConfigurationBlock method*), [56](#page-59-0)
- delete() (*pcvs.backend.profile.Profile method*), [59](#page-62-1)
- detect\_source\_lang() (*in module pcvs.testing.tedesc*), [76](#page-79-0)
- disable\_tty() (*pcvs.helpers.log.IOManager method*), [92](#page-95-1)
- disconnect\_repository() (*pcvs.backend.bank.Bank method*), [52](#page-55-0)
- display() (*pcvs.backend.config.ConfigurationBlock method*), [56](#page-59-0)
- display() (*pcvs.backend.profile.Profile method*), [59](#page-62-1)
- display() (*pcvs.testing.test.Test method*), [78](#page-81-0)
- display\_summary() (*in module pcvs.backend.run*), [64](#page-67-0)
- dump() (*pcvs.backend.config.ConfigurationBlock method*), [56](#page-59-0)
- dump() (*pcvs.backend.profile.Profile method*), [60](#page-63-0)
- dump\_for\_export() (*pcvs.helpers.system.MetaConfig method*), [99](#page-102-0)
- dup\_another\_build() (*in module pcvs.backend.run*), [64](#page-67-0)

### E

- edit() (*pcvs.backend.config.ConfigurationBlock method*), [56](#page-59-0)
- edit() (*pcvs.backend.profile.Profile method*), [60](#page-63-0)
- edit\_plugin() (*pcvs.backend.config.ConfigurationBlock method*), [56](#page-59-0)
- edit\_plugin() (*pcvs.backend.profile.Profile method*), [60](#page-63-0)
- empty\_entries() (*pcvs.orchestration.publishers.Publisher method*), [104](#page-107-2)
- enable\_tty() (*pcvs.helpers.log.IOManager method*), [93](#page-96-0)
- enable\_unicode() (*pcvs.helpers.log.IOManager method*), [93](#page-96-0)
- err (*pcvs.helpers.exceptions.GenericError property*), [89](#page-92-0) err() (*pcvs.helpers.log.IOManager method*), [93](#page-96-0)
- ERR\_DEP (*pcvs.testing.test.Test.State attribute*), [78](#page-81-0)
- ERR\_OTHER (*pcvs.testing.test.Test.State attribute*), [78](#page-81-0)
- ERROR (*pcvs.backend.session.Session.State attribute*), [67](#page-70-0)
- executed() (*pcvs.testing.test.Test method*), [79](#page-82-0)
- exists() (*pcvs.backend.bank.Bank method*), [52](#page-55-0)
- expand\_values() (*pcvs.helpers.criterion.Criterion method*), [86](#page-89-0)

extract\_data() (*pcvs.backend.bank.Bank method*), [52](#page-55-0)

extract\_infos\_from\_token() (*in module pcvs.helpers.utils*), [101](#page-104-0)

### F

FAILURE (*pcvs.testing.test.Test.State attribute*), [78](#page-81-0)

fill() (*pcvs.backend.config.ConfigurationBlock method*), [57](#page-60-0)

- fill() (*pcvs.backend.profile.Profile method*), [60](#page-63-0)
- fill() (*pcvs.backend.utilities.AutotoolsBuildSystem method*), [70](#page-73-1)
- fill() (*pcvs.backend.utilities.BuildSystem method*), [70](#page-73-1)
- fill() (*pcvs.backend.utilities.CMakeBuildSystem method*), [70](#page-73-1)
- fill() (*pcvs.backend.utilities.MakefileBuildSystem method*), [70](#page-73-1)
- finalize\_snapshot() (*pcvs.backend.bank.Bank method*), [52](#page-55-0)
- find\_buildir\_from\_prefix() (*in module pcvs.helpers.utils*), [101](#page-104-0)
- find\_files\_to\_process() (*in module pcvs.backend.run*), [64](#page-67-0)
- first\_incomplete\_dep() (*pcvs.testing.test.Test method*), [79](#page-82-0)
- flatten() (*in module pcvs.converter.yaml\_converter*), [84](#page-87-2)
- flush() (*pcvs.orchestration.publishers.Publisher method*), [104](#page-107-2)
- flush\_sh\_file() (*pcvs.testing.testfile.TestFile method*), [83](#page-86-0)
- flush\_to\_disk() (*in module pcvs.backend.bank*), [55](#page-58-1)
- flush\_to\_disk() (*pcvs.backend.config.ConfigurationBlock method*), [57](#page-60-0)
- flush\_to\_disk() (*pcvs.backend.profile.Profile method*), [60](#page-63-0)
- fn\_fmt (*pcvs.orchestration.publishers.Publisher attribute*), [104](#page-107-2)
- format (*pcvs.orchestration.publishers.Publisher property*), [104](#page-107-2)
- from\_dict() (*pcvs.helpers.system.Config method*), [98](#page-101-1)
- from\_file() (*pcvs.helpers.system.Config method*), [98](#page-101-1)
- from\_json() (*pcvs.testing.test.Test method*), [79](#page-82-0)
- from\_yaml() (*pcvs.backend.session.Session.State class method*), [67](#page-70-0)
- full\_name (*pcvs.backend.config.ConfigurationBlock property*), [57](#page-60-0)
- full\_name (*pcvs.backend.profile.Profile property*), [60](#page-63-0)

### G

- generate() (*pcvs.helpers.criterion.Serie method*), [87](#page-90-1)
- generate\_data\_hash() (*in module pcvs.helpers.git*), [91](#page-94-1)
- generate\_debug\_info() (*pcvs.testing.testfile.TestFile method*), [83](#page-86-0)
- generate\_file() (*pcvs.backend.utilities.BuildSystem method*), [70](#page-73-1)
- generate\_local\_variables() (*in module pcvs.helpers.utils*), [102](#page-105-0)
- generate\_script() (*pcvs.testing.test.Test method*), [79](#page-82-0) GenericError, [88](#page-91-0)
- get() (*pcvs.helpers.criterion.Combination method*), [85](#page-88-2)
- get() (*pcvs.helpers.pm.ModuleManager method*), [97](#page-100-1)
- get() (*pcvs.helpers.pm.PManager method*), [97](#page-100-1)
- get() (*pcvs.helpers.pm.SpackManager method*), [97](#page-100-1)
- get\_current\_usermail() (*in module pcvs.helpers.git*), [91](#page-94-1)
- get\_current\_username() (*in module pcvs.helpers.git*), [91](#page-94-1)
- get\_debug() (*pcvs.testing.tedesc.TEDescriptor method*), [75](#page-78-4)
- get\_dim() (*pcvs.testing.test.Test method*), [79](#page-82-0)
- get\_internal() (*pcvs.helpers.system.MetaConfig method*), [99](#page-102-0)
- get\_lock\_owner() (*in module pcvs.helpers.utils*), [102](#page-105-0)
- get\_lockfile\_name() (*in module pcvs.helpers.utils*), [102](#page-105-0)
- get\_unique\_id() (*pcvs.backend.profile.Profile method*), [61](#page-64-0)
- get\_verbosity\_str() (*pcvs.helpers.log.IOManager method*), [93](#page-96-0)
- global\_stop() (*in module pcvs.orchestration*), [106](#page-109-4) group (*pcvs.backend.profile.Profile property*), [61](#page-64-0)

### H

- handle\_build\_lockfile() (*in module pcvs.cli.cli\_run*), [74](#page-77-2)
- has\_completed\_deps() (*pcvs.testing.test.Test method*), [79](#page-82-0)
- has\_failed\_dep() (*pcvs.testing.test.Test method*), [80](#page-83-0)
- has\_verb\_level() (*pcvs.helpers.log.IOManager method*), [93](#page-96-0)
- help (*pcvs.helpers.exceptions.GenericError property*), [89](#page-92-0)

### I

- id (*pcvs.backend.session.Session property*), [67](#page-70-0)
- identify() (*in module pcvs.helpers.pm*), [97](#page-100-1)
- IN\_PROGRESS (*pcvs.backend.session.Session.State attribute*), [67](#page-70-0)
- IN\_PROGRESS (*pcvs.testing.test.Test.State attribute*), [78](#page-81-0)
- increment (*pcvs.orchestration.publishers.Publisher attribute*), [104](#page-107-2)
- info() (*pcvs.helpers.log.IOManager method*), [93](#page-96-0)
- infos (*pcvs.backend.session.Session property*), [67](#page-70-0)
- init() (*in module pcvs.backend.bank*), [55](#page-58-1)
- init() (*in module pcvs.backend.config*), [58](#page-61-0)
- init() (*in module pcvs.backend.profile*), [62](#page-65-0)
- init() (*in module pcvs.helpers.log*), [96](#page-99-0)
- init\_system\_wide() (*pcvs.testing.tedesc.TEDescriptor class method*), [76](#page-79-0)
- initialize\_from\_system() (*in module pcvs.helpers.criterion*), [87](#page-90-1)
- insert() (*pcvs.backend.bank.Bank method*), [52](#page-55-0)
- install() (*pcvs.helpers.pm.PManager method*), [97](#page-100-1)
- intersect() (*pcvs.helpers.criterion.Criterion method*), [86](#page-89-0)

invocation\_command (*pcvs.testing.test.Test property*), lock\_file() (*in module pcvs.helpers.utils*), [102](#page-105-0) [80](#page-83-0) IOManager (*class in pcvs.helpers.log*), [92](#page-95-1) is\_discarded() (*pcvs.helpers.criterion.Criterion method*), [86](#page-89-0) is\_empty() (*pcvs.helpers.criterion.Criterion method*), [86](#page-89-0) is\_env() (*pcvs.helpers.criterion.Criterion method*), [86](#page-89-0) is\_found() (*pcvs.backend.config.ConfigurationBlock method*), [57](#page-60-0) is\_found() (*pcvs.backend.profile.Profile method*), [61](#page-64-0) is\_local() (*pcvs.helpers.criterion.Criterion method*), [86](#page-89-0) is\_locked() (*in module pcvs.helpers.utils*), [102](#page-105-0) isset() (*pcvs.helpers.system.Config method*), [98](#page-101-1) items() (*pcvs.helpers.criterion.Combination method*), [85](#page-88-2) iterate\_dirs() (*in module pcvs.cli.cli\_run*), [74](#page-77-2)

## J

job\_depnames (*pcvs.testing.test.Test property*), [80](#page-83-0) job\_deps (*pcvs.testing.test.Test property*), [80](#page-83-0)

# L

label (*pcvs.testing.test.Test property*), [80](#page-83-0) list\_alive\_sessions() (*in module pcvs.backend.session*), [68](#page-71-0) list\_banks() (*in module pcvs.backend.bank*), [55](#page-58-1) list\_blocks() (*in module pcvs.backend.config*), [58](#page-61-0) list\_profiles() (*in module pcvs.backend.profile*), [62](#page-65-0) list\_projects() (*pcvs.backend.bank.Bank method*), [53](#page-56-0) list\_templates() (*in module pcvs.backend.config*), [58](#page-61-0) list\_templates() (*in module pcvs.backend.profile*), [62](#page-65-0) load\_config\_from\_file() (*pcvs.backend.bank.Bank method*), [53](#page-56-0) load\_config\_from\_str() (*pcvs.backend.bank.Bank method*), [53](#page-56-0) load\_from() (*pcvs.backend.session.Session method*), [67](#page-70-0) load\_from\_disk() (*pcvs.backend.config.ConfigurationBlock method*), [57](#page-60-0) load\_from\_disk() (*pcvs.backend.profile.Profile method*), [61](#page-64-0) load\_from\_str() (*pcvs.testing.testfile.TestFile method*), [83](#page-86-0) load\_template() (*pcvs.backend.config.ConfigurationBlock method*), [57](#page-60-0) load\_template() (*pcvs.backend.profile.Profile method*), [61](#page-64-0) load\_yaml\_file() (*in module pcvs.testing.testfile*), [83](#page-86-0) locate\_json\_files() (*in module pcvs.backend.report*), [63](#page-66-2) locate\_scriptpaths() (*in module pcvs.backend.utilities*), [71](#page-74-0)

lock\_session\_file() (*in module pcvs.backend.session*), [69](#page-72-0) LockException (*class in pcvs.helpers.exceptions*), [89](#page-92-0) LockException.BadOwnerError, [89](#page-92-0) LockException.TimeoutError, [89](#page-92-0)

log\_filename (*pcvs.helpers.log.IOManager property*), [93](#page-96-0)

### M

machine (*pcvs.backend.profile.Profile property*), [61](#page-64-0) main\_detached\_session() (*in module pcvs.backend.session*), [69](#page-72-0) MakefileBuildSystem (*class in pcvs.backend.utilities*), [70](#page-73-1) MetaConfig (*class in pcvs.helpers.system*), [98](#page-101-1) MetaDict (*class in pcvs.helpers.system*), [99](#page-102-0) mod\_deps (*pcvs.testing.test.Test property*), [80](#page-83-0) module pcvs, [106](#page-109-4) pcvs.backend, [72](#page-75-2) pcvs.backend.bank, [51](#page-54-1) pcvs.backend.config, [55](#page-58-1) pcvs.backend.profile, [59](#page-62-1) pcvs.backend.report, [63](#page-66-2) pcvs.backend.run, [63](#page-66-2) pcvs.backend.session, [66](#page-69-1) pcvs.backend.utilities, [70](#page-73-1) pcvs.cli, [75](#page-78-4) pcvs.cli.cli\_bank, [72](#page-75-2) pcvs.cli.cli\_config, [73](#page-76-2) pcvs.cli.cli\_profile, [73](#page-76-2) pcvs.cli.cli\_report, [74](#page-77-2) pcvs.cli.cli\_run, [74](#page-77-2) pcvs.cli.cli\_session, [75](#page-78-4) pcvs.cli.cli\_utilities, [75](#page-78-4) pcvs.converter, [85](#page-88-2) pcvs.converter.yaml\_converter, [84](#page-87-2) pcvs.helpers, [104](#page-107-2) pcvs.helpers.criterion, [85](#page-88-2) pcvs.helpers.exceptions, [87](#page-90-1) pcvs.helpers.git, [91](#page-94-1) pcvs.helpers.log, [92](#page-95-1) pcvs.helpers.pm, [97](#page-100-1) pcvs.helpers.system, [98](#page-101-1) pcvs.helpers.utils, [100](#page-103-1) pcvs.main, [106](#page-109-4) pcvs.orchestration, [105](#page-108-1) pcvs.orchestration.publishers, [104](#page-107-2) pcvs.testing, [84](#page-87-2) pcvs.testing.tedesc, [75](#page-78-4) pcvs.testing.test, [77](#page-80-1) pcvs.testing.testfile, [82](#page-85-1) pcvs.version, [106](#page-109-4)

pcvs.webview, [106](#page-109-4) ModuleManager (*class in pcvs.helpers.pm*), [97](#page-100-1)

## N

name (*pcvs.backend.bank.Bank property*), [53](#page-56-0) name (*pcvs.helpers.criterion.Criterion property*), [86](#page-89-0) name (*pcvs.testing.tedesc.TEDescriptor property*), [76](#page-79-0) name (*pcvs.testing.test.Test property*), [80](#page-83-0) name\_exist() (*pcvs.backend.bank.Bank method*), [53](#page-56-0) nimpl() (*pcvs.helpers.log.IOManager method*), [93](#page-96-0) NOSTART\_STR (*pcvs.testing.test.Test attribute*), [77](#page-80-1) numeric (*pcvs.helpers.criterion.Criterion property*), [86](#page-89-0)

# O

Orchestrator (*class in pcvs.orchestration*), [105](#page-108-1) OrchestratorException (*class in pcvs.helpers.exceptions*), [89](#page-92-0) OrchestratorException.CircularDependencyError, [90](#page-93-0) OrchestratorException.UndefDependencyError, [90](#page-93-0) override() (*pcvs.helpers.criterion.Criterion method*), [86](#page-89-0)

# P

path\_exist() (*pcvs.backend.bank.Bank method*), [53](#page-56-0) pcvs module, [106](#page-109-4) pcvs.backend module, [72](#page-75-2) pcvs.backend.bank module, [51](#page-54-1) pcvs.backend.config module, [55](#page-58-1) pcvs.backend.profile module, [59](#page-62-1) pcvs.backend.report module, [63](#page-66-2) pcvs.backend.run module, [63](#page-66-2) pcvs.backend.session module, [66](#page-69-1) pcvs.backend.utilities module, [70](#page-73-1) pcvs.cli module, [75](#page-78-4) pcvs.cli.cli\_bank module, [72](#page-75-2) pcvs.cli.cli\_config module, [73](#page-76-2) pcvs.cli.cli\_profile module, [73](#page-76-2) pcvs.cli.cli\_report module, [74](#page-77-2)

pcvs.cli.cli\_run module, [74](#page-77-2) pcvs.cli.cli\_session module, [75](#page-78-4) pcvs.cli.cli\_utilities module, [75](#page-78-4) pcvs.converter module, [85](#page-88-2) pcvs.converter.yaml\_converter module, [84](#page-87-2) pcvs.helpers module, [104](#page-107-2) pcvs.helpers.criterion module, [85](#page-88-2) pcvs.helpers.exceptions module, [87](#page-90-1) pcvs.helpers.git module, [91](#page-94-1) pcvs.helpers.log module, [92](#page-95-1) pcvs.helpers.pm module, [97](#page-100-1) pcvs.helpers.system module, [98](#page-101-1) pcvs.helpers.utils module, [100](#page-103-1) pcvs.main module, [106](#page-109-4) pcvs.orchestration module, [105](#page-108-1) pcvs.orchestration.publishers module, [104](#page-107-2) pcvs.testing module, [84](#page-87-2) pcvs.testing.tedesc module, [75](#page-78-4) pcvs.testing.test module, [77](#page-80-1) pcvs.testing.testfile module, [82](#page-85-1) pcvs.version module, [106](#page-109-4) pcvs.webview module, [106](#page-109-4) pick() (*pcvs.testing.test.Test method*), [81](#page-84-0) PluginException (*class in pcvs.helpers.exceptions*), [90](#page-93-0) PluginException.BadStepError, [90](#page-93-0) PluginException.LoadError, [90](#page-93-0) PManager (*class in pcvs.helpers.pm*), [97](#page-100-1) preferred\_proj (*pcvs.backend.bank.Bank property*), [54](#page-57-0) prefix (*pcvs.backend.bank.Bank property*), [54](#page-57-0) prepare() (*in module pcvs.backend.run*), [64](#page-67-0)

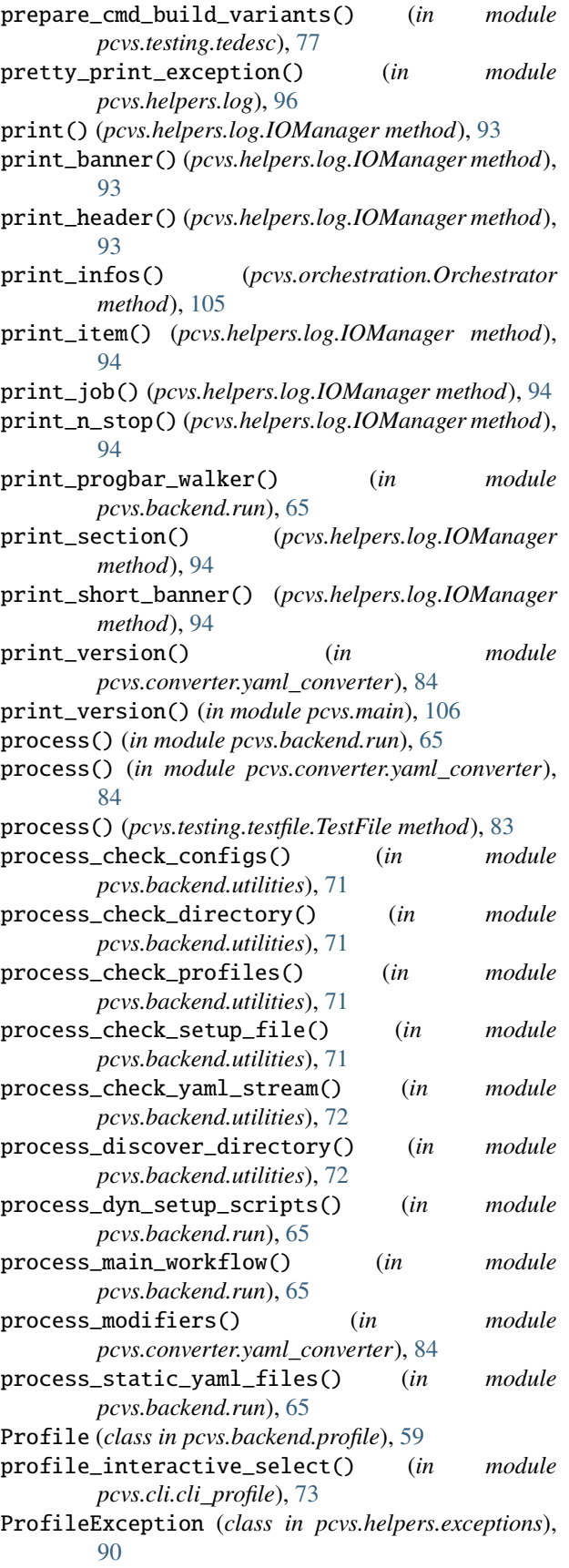

ProfileException.IncompleteError, [90](#page-93-0) progbar() (*in module pcvs.helpers.log*), [96](#page-99-0) program\_timeout() (*in module pcvs.helpers.utils*), [103](#page-106-0) property() (*pcvs.backend.session.Session method*), [67](#page-70-0) Publisher (*class in pcvs.orchestration.publishers*), [104](#page-107-2)

## R

rc (*pcvs.backend.session.Session property*), [68](#page-71-0)

- ref\_file (*pcvs.backend.config.ConfigurationBlock property*), [57](#page-60-0) register\_callback() (*pcvs.backend.session.Session*
- *method*), [68](#page-71-0) register\_io\_file() (*pcvs.backend.session.Session method*), [68](#page-71-0)
- register\_sys\_criterion() (*pcvs.helpers.criterion.Serie class method*), [87](#page-90-1)
- remove\_session\_from\_file() (*in module pcvs.backend.session*), [69](#page-72-0)
- replace\_placeholder() (*in module pcvs.converter.yaml\_converter*), [84](#page-87-2)
- replace\_special\_token() (*in module pcvs.testing.testfile*), [83](#page-86-0)
- request\_git\_attr() (*in module pcvs.helpers.git*), [92](#page-95-1) res\_scheme (*pcvs.testing.test.Test attribute*), [81](#page-84-0)
- resolve\_a\_dep() (*pcvs.testing.test.Test method*), [81](#page-84-0)
- retrieve\_file() (*pcvs.backend.config.ConfigurationBlock method*), [57](#page-60-0)
- rm\_banklink() (*in module pcvs.backend.bank*), [55](#page-58-1)
- root (*pcvs.helpers.system.MetaConfig attribute*), [99](#page-102-0)
- rt\_pm\_string (*pcvs.testing.testfile.TestFile attribute*), [83](#page-86-0)
- run() (*pcvs.backend.session.Session method*), [68](#page-71-0)
- run() (*pcvs.orchestration.Orchestrator method*), [105](#page-108-1) run\_detached() (*pcvs.backend.session.Session method*), [68](#page-71-0)
- RunException (*class in pcvs.helpers.exceptions*), [90](#page-93-0) RunException.InProgressError, [90](#page-93-0)
- RunException.ProgramError, [90](#page-93-0)
- RunException.TestUnfoldError, [90](#page-93-0)
- runtime (*pcvs.backend.profile.Profile property*), [61](#page-64-0)

### S

save\_final\_result() (*pcvs.testing.test.Test method*), [81](#page-84-0) save\_for\_export() (*in module pcvs.backend.run*), [65](#page-68-0) save\_from\_archive() (*pcvs.backend.bank.Bank method*), [54](#page-57-0) save\_from\_buildir() (*pcvs.backend.bank.Bank method*), [54](#page-57-0) save\_test\_from\_json() (*pcvs.backend.bank.Bank method*), [54](#page-57-0) save\_to\_global() (*pcvs.backend.bank.Bank method*),

[54](#page-57-0)

scheme (*pcvs.orchestration.publishers.Publisher attribute*), [104](#page-107-2) scope (*pcvs.backend.config.ConfigurationBlock property*), [57](#page-60-0) scope (*pcvs.backend.profile.Profile property*), [62](#page-65-0) separate\_key\_and\_value() (*in module pcvs.converter.yaml\_converter*), [84](#page-87-2) Serie (*class in pcvs.helpers.criterion*), [87](#page-90-1) Session (*class in pcvs.backend.session*), [66](#page-69-1) Session.State (*class in pcvs.backend.session*), [66](#page-69-1) set\_ifdef() (*pcvs.helpers.system.Config method*), [98](#page-101-1) set\_internal() (*pcvs.helpers.system.MetaConfig method*), [99](#page-102-0) set\_local\_path() (*in module pcvs.helpers.utils*), [103](#page-106-0) set\_logfile() (*pcvs.helpers.log.IOManager method*), [95](#page-98-0) set\_nosquash() (*pcvs.helpers.system.Config method*), [98](#page-101-1) set\_tty() (*pcvs.helpers.log.IOManager method*), [95](#page-98-0) set\_with() (*in module pcvs.converter.yaml\_converter*), [84](#page-87-2) short\_name (*pcvs.backend.config.ConfigurationBlock property*), [58](#page-61-0) show() (*pcvs.backend.bank.Bank method*), [54](#page-57-0) SpackManager (*class in pcvs.helpers.pm*), [97](#page-100-1) special\_chars (*pcvs.helpers.log.IOManager attribute*), [95](#page-98-0) split\_into\_configs() (*pcvs.backend.profile.Profile method*), [62](#page-65-0) start\_autokill() (*in module pcvs.helpers.utils*), [103](#page-106-0) start\_new\_runner() (*pcvs.orchestration.Orchestrator method*), [105](#page-108-1) start\_run() (*pcvs.orchestration.Orchestrator method*), [105](#page-108-1) start\_server() (*in module pcvs.backend.report*), [63](#page-66-2) state (*pcvs.backend.session.Session property*), [68](#page-71-0) state (*pcvs.testing.test.Test property*), [81](#page-84-0) stop() (*pcvs.orchestration.Orchestrator class method*), [105](#page-108-1) stop\_pending\_jobs() (*in module pcvs.backend.run*), [66](#page-69-1) stop\_runners() (*pcvs.orchestration.Orchestrator method*), [105](#page-108-1) storage\_order() (*in module pcvs.helpers.utils*), [103](#page-106-0) store\_session\_to\_file() (*in module pcvs.backend.session*), [69](#page-72-0) str\_dict\_as\_envvar() (*in module pcvs.backend.run*), [66](#page-69-1) style() (*pcvs.helpers.log.IOManager method*), [95](#page-98-0) subtitle (*pcvs.helpers.criterion.Criterion property*), [87](#page-90-1) subtree (*pcvs.testing.test.Test property*), [81](#page-84-0) SUCCESS (*pcvs.testing.test.Test.State attribute*), [78](#page-81-0)

### T

tags (*pcvs.testing.test.Test property*), [81](#page-84-0) te\_name (*pcvs.testing.test.Test property*), [81](#page-84-0) TEDescriptor (*class in pcvs.testing.tedesc*), [75](#page-78-4) terminate() (*in module pcvs.backend.run*), [66](#page-69-1) Test (*class in pcvs.testing.test*), [77](#page-80-1) Test.State (*class in pcvs.testing.test*), [77](#page-80-1) TestException (*class in pcvs.helpers.exceptions*), [91](#page-94-1) TestException.DynamicProcessError, [91](#page-94-1) TestException.TDFormatError, [91](#page-94-1) TestFile (*class in pcvs.testing.testfile*), [82](#page-85-1) timeout (*pcvs.testing.test.Test property*), [82](#page-85-1) Timeout\_RC (*pcvs.testing.test.Test attribute*), [78](#page-81-0) to\_dict() (*pcvs.helpers.system.Config method*), [98](#page-101-1) to\_dict() (*pcvs.helpers.system.MetaDict method*), [99](#page-102-0) to\_json() (*pcvs.testing.test.Test method*), [82](#page-85-1) to\_yaml() (*pcvs.backend.session.Session.State class method*), [67](#page-70-0) translate\_to\_command() (*pcvs.helpers.criterion.Combination method*), [85](#page-88-2) translate\_to\_dict() (*pcvs.helpers.criterion.Combination method*), [85](#page-88-2) translate\_to\_str() (*pcvs.helpers.criterion.Combination method*), [85](#page-88-2) trylock\_file() (*in module pcvs.helpers.utils*), [103](#page-106-0) tty (*pcvs.helpers.log.IOManager property*), [95](#page-98-0)

### U

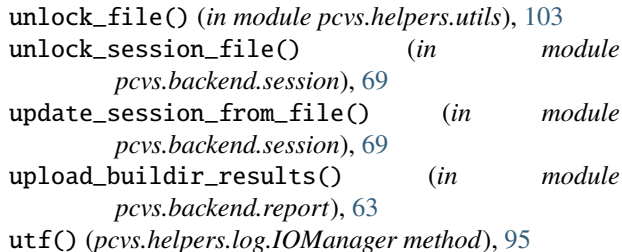

### V

- val\_scheme (*pcvs.testing.testfile.TestFile attribute*), [83](#page-86-0) valid\_combination() (*in module pcvs.helpers.criterion*), [87](#page-90-1) validate() (*pcvs.helpers.system.Config method*), [98](#page-101-1) validate() (*pcvs.helpers.system.ValidationScheme method*), [100](#page-103-1) validate() (*pcvs.orchestration.publishers.Publisher method*), [104](#page-107-2) validation\_default\_file (*pcvs.helpers.system.MetaConfig attribute*), [99](#page-102-0)
- ValidationException (*class in pcvs.helpers.exceptions*), [91](#page-94-1)

ValidationException.FormatError, [91](#page-94-1) ValidationException.SchemeError, [91](#page-94-1) ValidationScheme (*class in pcvs.helpers.system*), [100](#page-103-1) values (*pcvs.helpers.criterion.Criterion property*), [87](#page-90-1) verb\_levels (*pcvs.helpers.log.IOManager attribute*), [95](#page-98-0)

verbose (*pcvs.helpers.log.IOManager property*), [95](#page-98-0)

## W

WAITING (*pcvs.backend.session.Session.State attribute*), [67](#page-70-0)

WAITING (*pcvs.testing.test.Test.State attribute*), [78](#page-81-0)

warn() (*pcvs.helpers.log.IOManager method*), [96](#page-99-0)

write() (*pcvs.helpers.log.IOManager method*), [96](#page-99-0)